903/920 SIR

ᆜ

Book No. 103 Copy No.  $33$ Amendment No. 3

**C** The Copyright in this document is the property of Elliott Flight Automation Limited. The document is supplied by Elliott Flight Automation Limited on the express terms that it is to be treated as confidential and that

AIRBORNE COMPUTING DIVISION ELLIOTT FLIGHT AUTOMATION LIMITED

### PREFACE.

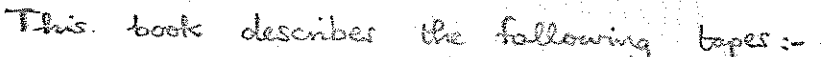

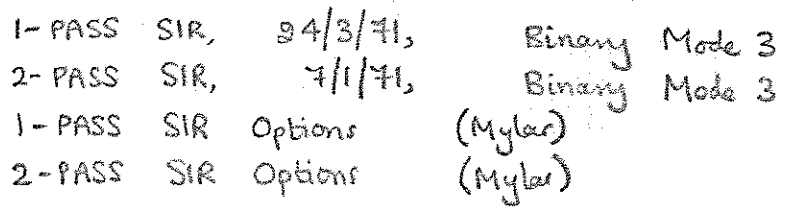

They enable machine-code programs written in symbolic Form to non on any 903, 905, or 920 computer having bepe reader Mode 3.

The above 1-PASS SIR and 2-PASS SIR both operate in 900-Senes Telecode and 920 Telecode. "Chin book does not include tapes which operate in one code only.

The tope reader modes and Telecodes refered to above and within this book, and the A.C.D. Birary tape format and A.C.D. Internal code referred to in this book are defined in Book 106 '903/905/920 USEFUL NOTES'.

The reader who is unfamiliar with 903, 905, or 920 machine-code and SIR programming is recommended to read Book 113, '903 SIR PROGEAMMER'S GUIDE' and Book 101 '903/920 SIR Cover Notes'.

E

 $\leftarrow$ 

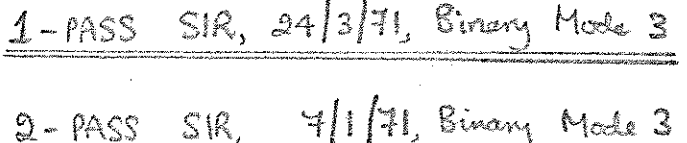

 $\gamma$  ,  $\gamma$  $\mathcal{O}(\mathcal{O}_{\mathcal{A}_\mathcal{A}})$  .

 $\varphi\to\pi^0\pi^0$ 

 $\mathbb{Z}_2$ 

 $\mathbb{R}^N$ 

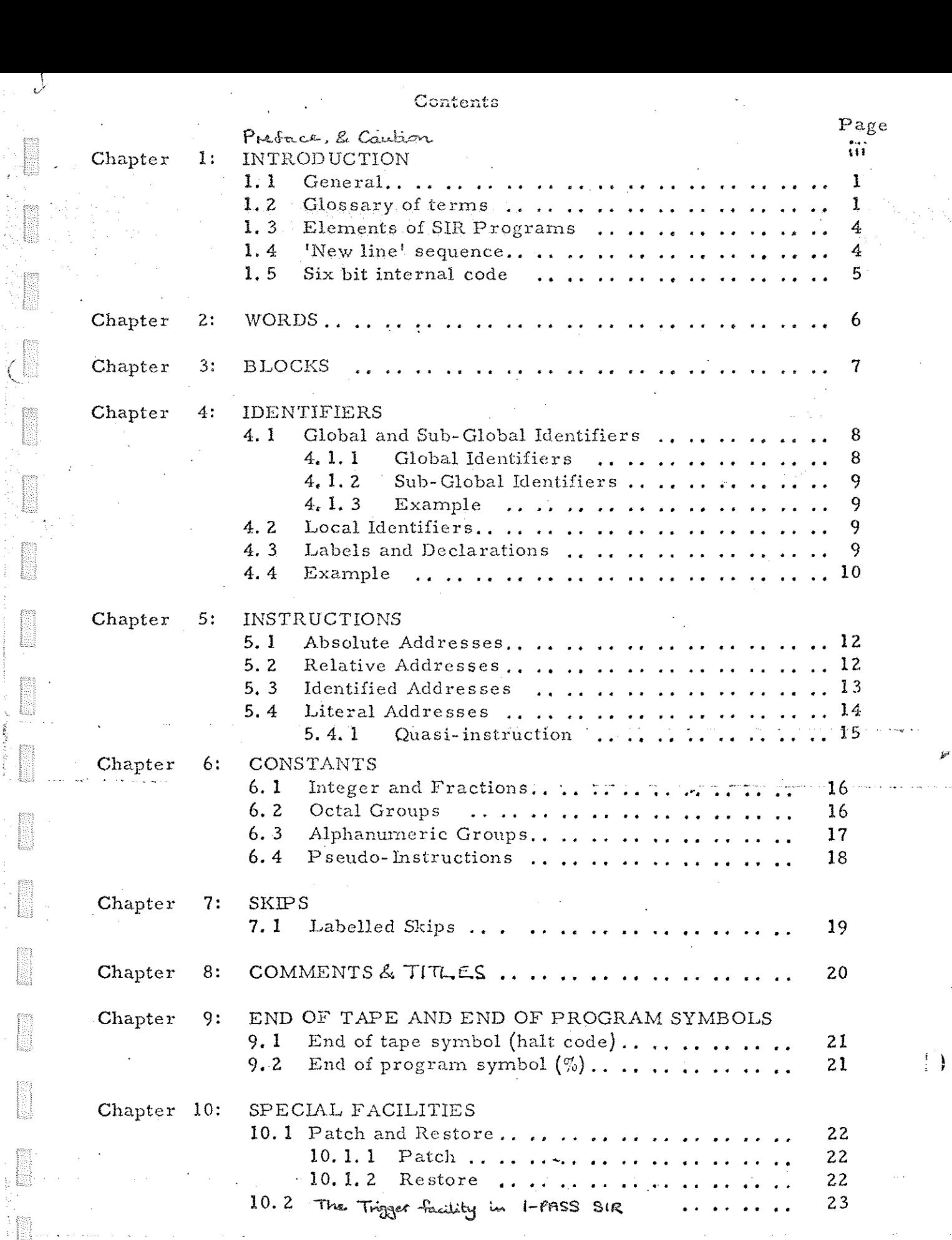

I

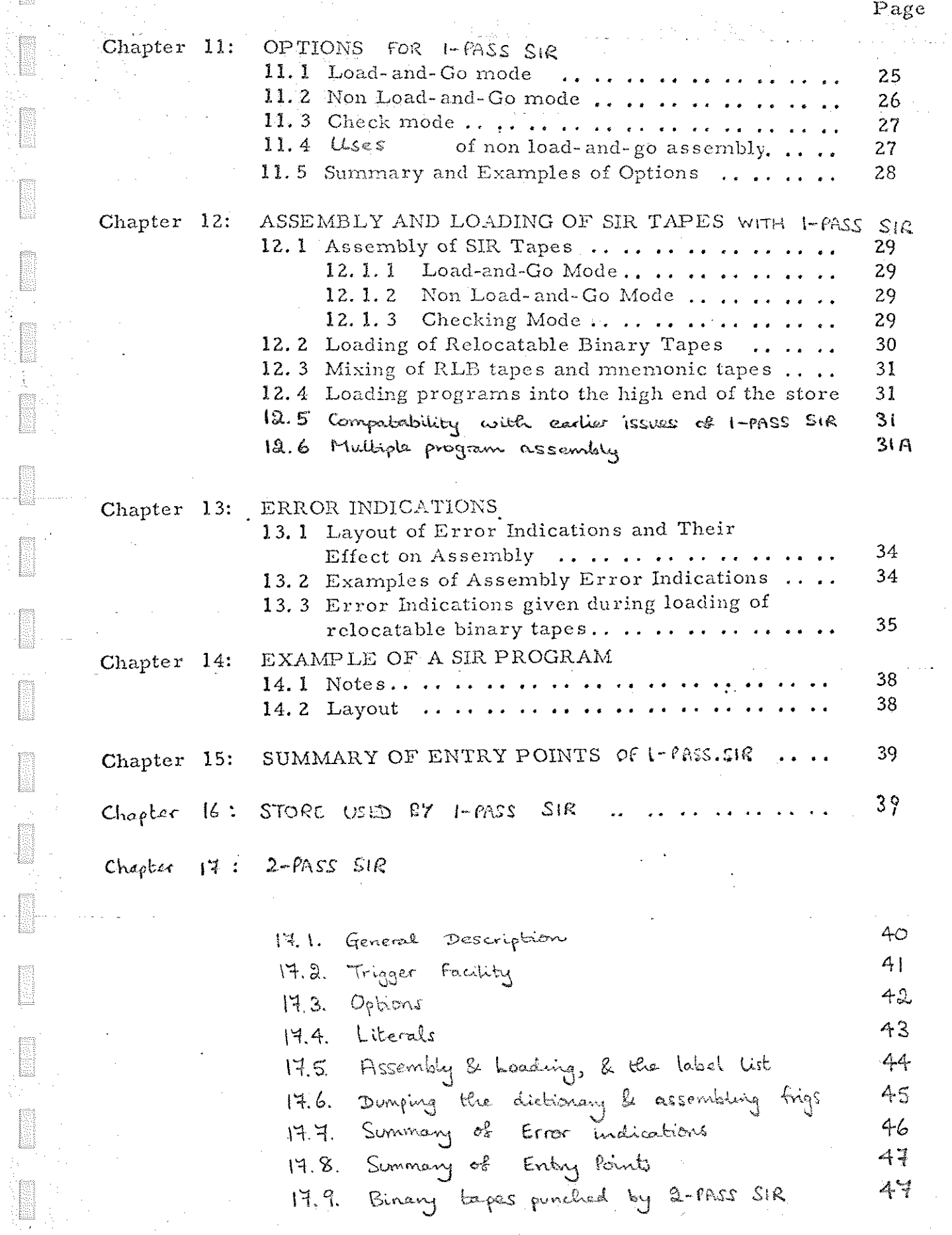

**Designation** 

#### PREFACE.

provincija<br>Rođenja

**ISSUED** 

These notes describe the SIR assemblers, and assume that the reader is familiar with 903/905/920 machine-code.

These assemblers can be operated on any 903, 905, or 920 computer with an 8192-wood store and a high speed punch and reader. The I-pass assembler also contains facilities for unting programs for a 16384 - word store.

Both assemblers can be operated in 900-Series Televole or 920 Telecode.

Both assembles normally use reader mode 3 throughout, Calthough mode 1 is required to reload intermediate (R.L.B.) legas made by carlier issues of 1-PASS SIR)

The 1-pass assembler is used during the development de a program of up to about 4000 or 5000 words. For larger programs, or to assemble a completed program of any langth, the 2-PASS assembler is used.

### CAUTION.

The issue of 2-pass SIR described in this look has been used to MAKE tapes for loading into a 16384-word store, but no opportunity has arisen to CHECK Class lapes.

#### Chapter .1: INTRODUCTION

 $\mathbb{R}$ 

#### 1.1 General

The Symbolic Input Routine (SIR) enables programs to be written in a modified form of machine code which has two principal advantages over machine code?

> (i) It is not necessary to specify the absolute address of a store location used-in a program. Locations may instead be referred to by names invented by the programmer and the SIR assembler will allocate a specific store location for each such invented name.

(ii) It is possible to write instructions using constants, without specifying where the constant is stored. Instead the constant itself is written in the address part of the instruction.

I-PASS Programs written in SIR code can be assembled by means of the/SIR assembler in two ways, load-and-go and non load-and- go.

- (iii) Programs assembled in load-and-go mode are loaded into the computer ready for triggering.
- (iv) Programs assembled in non load-and-go mode, however, are output in a relocatable binary code so that they can be entered into the computer by means of the SIR binary loader routing contain I-fass Sik. The reason for having this alternative mode of assernbly is

1

given in chapter 11. 3. Bograms written in SIR code can also be assembled by 2-fASS SIR.

1.2 Glossary of terms.

In the following glossary a brief explanation of each term is given followed where necessary by a reference to a chapter where a full definition or explanation is to be found.

ALPHANUMERIC CHARACTER any tape character which has a six bit internal code representation (6. 3)

ALPHANUMERIC GROUP a group of three ALPHANUMERIC CHARACTERS a type of constant (6. 3)

ASSEMBLER the program which reads and translates programs written in SIR code (12.1)

BLOCK the main division of a PROGRAM: It comprises a GLOBAL IDENTIFIER LIST followed by a CODE BODY (Chap. 3); and should be preceded by  $\alpha$  TITLE

BLOCK RELATIVE ADDRESS (N;) the address of location N of the current. BLOCK, where N is an unsigned integer. (The first location of a BLOCK is relative location zero)  $(5, 2, 1i)$ . (Obsetete)

an

2

CODE BODY all that part of a BLOCK other than the GLOBAL IDENTIFIER LIST. It includes constants, instructions and work-space (Chap. 3).

COMMENT information inserted in a SIR program which may be meaningful to human beings, but is ignored by the ASSEMBLER. Comments are enclosed in round brackets () (Chap. 8). See Also  $TITLE$ 

CURRENT PLACING ADDRESS (CPA) the address where the next word will be placed by SIR (10.1). also called STORE FOINTER  $(\text{SP})$ .

CURRENT PLACING ADDRESS RESERVE (CPAR) a location holding a former placing address used in conjunction with the PATCH and RESTORE facilities (10, 1).

DECLARATION the use of an IDENTIFIER as a LABEL (Chap. 4).

DICTIONARY the part of the computer store in which the ASSEMBLER keeps a list of IDENTIFIERS, INCREMENTS and LITERALS together with references to the locations to which they refer. Also the list itself.

DIRECTIVE a PATCH, RESTORE, SKIP or OP TION (qqv.). Directives tell the ASSEMBLER how and where it is to store the translated program.

GLOBAL IDENTIFIER an IDENTIFIER having the same meaning in several PROGRAMS (4. 2).

GLOBAL IDENTIFIER LIST the list of GLOBAL and SUB GLOBAL IDENTIFIERS, valid in the BLOCK it heads, that is enclosed in square brackets and occurs at the head of each BLOCK (4. 12}.

HALT CODE a character punched on a SIR mnemonic tape, at the beginning of a newline, which causes the ASSEMBLER to wait. Can be written  $\bigoplus$ 

IDENTIFIED ADDRESS. an address consisting of an IDENTIFIER alone or an IDENTIFIER followed by an INCREMENT (5. 3).

IDENTIFIER an invented name used as substitute for an address (4).

INCREMENT a signed integer following an IDENTIFIER to modify its meaning  $\{5,3\}$ . INTERMEDIATE TAPE: See RELOCATAGLE BINARY TAPE

am

3

LABEL an IDENTIFIER preceding a word and referzing to the location containing that word (4, 3).

0

LABEL LIST a list of LABELS together with their eddresses which can be punched during ASSEMBLY (11. 2).

**LITERAL** a constant appearing as the address part of an instruction  $(5, 4)$ .

LOAD-AND-GO a mode of operation in which a SIR program is assembled into the computer store for immediate use. cf. NON LOAD-AND-GO (11.1, 12.1).

LOADER a tape read in by the initial instructions, as poneled at the about of 2-PASS SIR binamy tapes.

LOCAL IDENTIFIER an IDENTIFIER which retains its meaning only inside the block in which it is declared  $(4.1)$ .

NON LOAD AND GO a mode of operation in which a SIR program is translated toa RELOCATABLE BINARY TAPE (11.2, 12.1).

OP TION ( $\angle$ N) a DIRECTIVE to the ASSEMBLER which enables the programmer to vary the way in which the assembler operates (Chap. 11).

**PATCH (** $^{\&}N$ **)** a DIRECTIVE used to correct or control the placing of a SIR program. It instructs the assembler to store program in location N onwards  $(10.1).$ 

PERCENT SIGN(%) the end of program symbol. On reading it the ASSEMBLER locates constants and checks for undeclared identifiers and then waits (9. 2).

PROGRAM a sequence of BLOCKS terminated by a PERCENT SIGN.

PSEUDO INSTRUCTION an instruction not intended to be obeyed. It ig used as, for example, a constant. It is written in an identical form to other instructions  $(6.4).$ 

QUASI-INSTRUCTION a literal address in the form of an instruction (5, 4. 1),

RELOCATABLE BINARY (RLB) TAPE a special tape holding a SIR program which is output in NON LOAD AND GO assembly (12.1, 12.2). Also called an INTERMEDIATE tape.

RESTORE  $(\$)$  a DIRECTIVE which cancels the effect of a PATCH or series of PATCHES by restoring the placing address to its original value  $(10.1)$ .  $+$ als

SEPARATOR a space or new line. It is used to separate different SIR elements. Can be written  $\circledcirc$ ,  $\circledcirc$ , or  $\circledcirc$ .

SIX-BIT INTERNAL CODE the code in which the ASSEMBLER stores characters three to a location. See code table in (1.5).

 $SKIP$   $(> N)$  a DIRECTIVE, normally used to reserve work space, which instructs the assembler to leave the next N store locations unaltered (7).

STORE POINTER: See CURRENT PLACING PODREIS

SUB GLOBAL IDENTIFIER an IDENTIFIER having the same meaning in  ${\tt several\,BLOCKS\,}$  (4.1). .

TITLE a COMMENT at the start of a tape or BLOCK enclósed between a double bracket (( and a single bracket) for the purpose of identifying a programme or block. (Chap. 8)

#### $1, 3$ Elements of SIR Programs

The following basic elements may occur in a SIR program, and must be separated from each other by at least one separator.

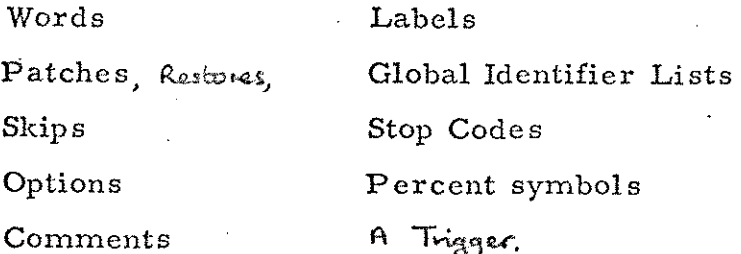

See references in 1.2 for details of these elements.

'New line' sequence 1.4

The SIR assemblers read one line of source text at a time into a read buffer. Every new line should be followed by several blanks to simplify future editing of the tape. (The omission of these) blanks is not an error). To this end edit programs automatically insert blanks after each new are available to line.

Note that these blanks are  $essentast +$ stop-on characters are not used.

on 900 code bapes, newline may consist at 2 characters, camage return & line feed. SIR ignores the former and treats line feed as newline.

e J.

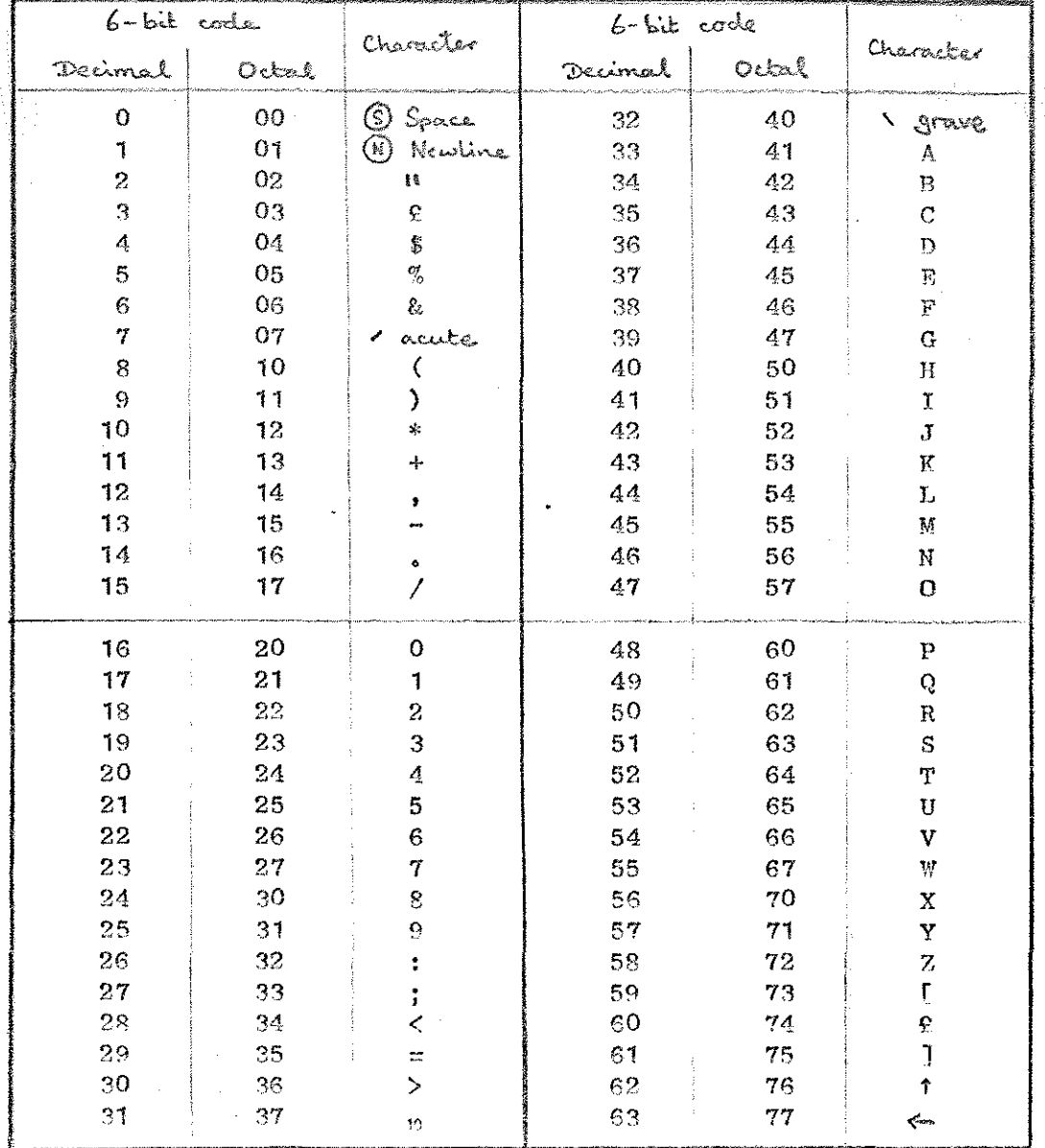

 $\overline{5}$ .

 $\mu$ 

**PERSONAL** 

**Normal** 

**ENGINEERING** 

**Discription** 

in a shekarar 19

Notes about the 6-bit code.

> (1) may be ponched as "new line" or "Carriage return + line faid.". See paragraph 1.4.

- $2<sub>1</sub>$ On input no distinction is made between upper case and lower case letters. Letters are always output in upper case.
- On 920 Telecode bapes,  $\beta$ , acute, and grave  $3.$ mony be punched as \$, \$, and \$, using the non-escaping vertical bar character, and the symbol " may  $-66$ punched as  $\sim$
- On 900-Series code tapes, grave may be punched  $4<sub>1</sub>$ as either grave or (a), Le may be pouched as  $\frac{1}{x}, \frac{1}{2}$  or ), and 10 suffix may be proched as ?.
- The symbol (1), harizontal tab, may also be  $5$ used in SIR topes, and is treated as O.
- $\zeta$

This 6-bit SIR internal code is simply  $A.C.D.$  Internal Code,  $1/12/69$ related  $-10$ described elsewhere.

 $5A.$ 

Chapter 2: WORDS

Words are the basic elements of a SIR program. After assembly each SIR word occupies one store location in the. computer. Words can be written in two forms:-

ne

6

weer

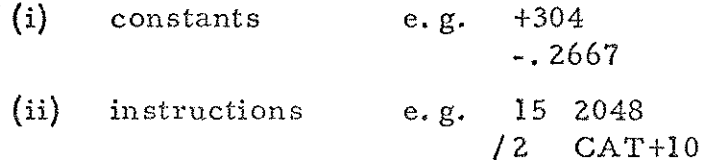

All words must be followed by a separator. Words are entered.into consecutive store locations in the order that they appear in the SIR program. The only time that the assembler does not obey this rule is when it receives an order to the contrary in a directive (patch,  $\qquad \qquad \qquad$ skip, or option).

#### 'Chapter. 3: BLOCKS

: Every SIR program consists of one or more blocks. Each block is divided into two parts:-

- $(i)$  A Global Identifier List which is enclosed by square brackets [ }. This part of the block may only contain identifiers and separators.
- $(ii)$  A Code Body which follows the Global Identifier List of the same block, and which is terminated either by the { symbol at the start of the next block, or by the end of  $\texttt{program}$  symbol  $(\%).$

The significance of these terms is explained in the next chapter,

The last instruction capable of being obeyed in each block must be an unconditional jump (e.g. the dynamic stop 8:+0 explained in 5. 2(i) below). It will usually be followed by labelled constants and work space,

The effect of trickling out of the end of a block is undefined.

#### **Example**

[PRINT INT FRAC] Global Identifier List } PRINT:  $>1$ INT 5 FRAC  $\begin{array}{ccc} \cdot & \cdot & \cdot & \cdot \\ \cdot & \cdot & \cdot & \cdot \\ \cdot & \cdot & \cdot & \cdot \end{array}$ 0 PRINT /8 2  $WSP$  >1 [INT]  $\begin{array}{c}\n\sqrt{8} \ 2 \\
\text{WSP} \quad > 1 \\
\text{[INT]} \quad & \downarrow \\
\text{...} \quad & \downarrow \\
\text{block 2}\n\end{array}$ 

N. B, The Global Identifier List may be omitted at the head of a one-block program, but if it is omitted block relative addresses (see 5, 2(ii)) may not be used.

The we of titles before each block (Chapter 8) is shong dy

#### Chapter 4: IDENTIFIERS

An identifier is a name invented by the programmer which is a substitute for an address. Any combination of letters A-2 and digits 0-9 is acceptable as an identifier, provided that the identifier starts with a letter.

e.g.

A HOUR T52 . MULTIPLE

are acceptable identifiers

 $32BIT$  are  $\int$  starts with a digit BL(BATH) (not ) parentheses T 52 (acceptable) space B-LINE ) because ( hyphen

8

<2"

Identifiers are distinguished from each other by their first six characters. Thus no distinction is made between FLIGHT, FLIGHT1, FLIGHT2 and FLIGHTPATH.

Since no distinction is made between upper and lower case letters the identifiers FLIGHT, flight, {LiGhT and Flight are treated as identical. Programmers are strongly advised to use upper case exclusively when writing programs, except for comments.

Identifiers are declared by being used as labels. Consequently every identifier must be used as a label once and only once within its range of validity.

4. 1 Global and Sub-Global Identifiers.

4.1.1 Global Identifiers.

Global Identifiers are the links between the different blocks of a program. They must be listed in the Global Identifier Lists at the head of the block in which they are declared:and at the heads of every other block in which they are to be valid. One or more separators must follow each identifier in a Global Identifier List, and only identifiers separators and the Sub-Global Identifier marker, may occur between the square brackets which enclose the list.

When an identifier is included in the Global Identifier Lists of two or more blocks which are assembled together it refers to a single address indicated by a label in one of these blocks (the block in which it is declared). An identifier which is used globally in some blocks may be used as a local identifier in any block in which it is not listed  $\qquad \qquad \}$  4.1.2 Sub- Global Identifiers.

If on its first occurrence in a Global Identifier List an identifier is immediately preceded by  $\#$  or  $\sim$  it is treated as a Sub-Global The air neutrice is immediately preceded by  $\mathcal{F}$ . We have a sub-divident in the set of  $\mathcal{F}$ .

Whereas a Global Identifier remains in the  $SIR^*$ dictionary after the end of program symbol  $%$  has been encountered and permits communication between several programs that are in store together, Sub-Global Identifiers are removed from the SIR dictionary when  $\%$  is encountered.

The listing of an identifier as Global or Sub-Global is determined by the first Global Identifier list in which it occurs and is valid for a complete program. An identifier cannot be Global in some blocks of a program and Sub-Global in others.

4.1.3 Examples.

[MOUSE "HAMSTER "LION WOOLF]

MOUSE and WOOLF are Global Identifiers.

HAMSTER and LION are Sub- Global Identifiers.

#### 4.2 Iocal Identifiers.

Identifiers which are neither Global nor Sub-Global are Local, Local identifiers have no meaning outside the block in which they are declared.

The same name may represent a Global or Sub- Global Identifier in some blocks and several different Local Identifiers in other blocks and be undefined elsewhere (see 4. 5).

4.3 Labels and Declarations.

Each Local Identifier is declared by being used once and only once as a label in the block for which it is valid.

Similarly each Global or Sub-Global Identifier is declared by being used once and only once as a label in exactly one of the blocks for which it is valid.

Labels are followed by one or more separators, and refer to the store location into which the word following the label is to be assembled.

> e.g. OUTPUT 15 6144 AREA ~ 23378

\*I-PASS SIR Only. 2-PASS SIR trents subglobal idevdifiers as "global,

A location may be labelled by several identifiers with one or more separators between them. They need not be ali on one line.

### $e.g.$  8 REPEAT BEGIN GO START ENTRY

#### 4 FLAG

 $\frac{1}{2}$ 

łб

Assume that the instruction 8 REPEAT is assembled in location 2300. Then BEGIN, GO, START, ENTRY all refer to location 2301, If, however, 8 REPEAT was assembled in 2336, then BEGIN, GO, START, ENTRY would refer to location 2337, into which the instruction 4 FLAG would be assembled. :

An absolute address may be labelled. Such a label is written thus: CONTINUE=9... This would allow location 9 to be referred to as CONTINUE.

- 4.4 Example (see Figure 2).
- (i) Programs are named after the Global or Sub- Global identifier that labels their first instruction,
- (ii) Blocks are named after the Global or Sub- Global identifier that labels their first instruction,
- (iii) APPLE is Global in both programs.
- (iv) PEAR is Sub-Global in program APPLE and another PEAR is Sub-Global in program PLUM.
- (v) APRICOT is Global in both programs and another APRICOT is Local to block PEAR of APPLE.
- (vi) ORANGE is Local to block APPLE of APPLE.
- (vii) PLUM is Sub-Global in program APPLE and another PLUM is the name of the second program.
- (viii) PRUNE and END are Local in block PEAR of PLUM.
- (ix) A third program could refer to the Global Identifiers APPLE, APRICOT and PLUM.
- $(x)$  The example is a nonsense program.

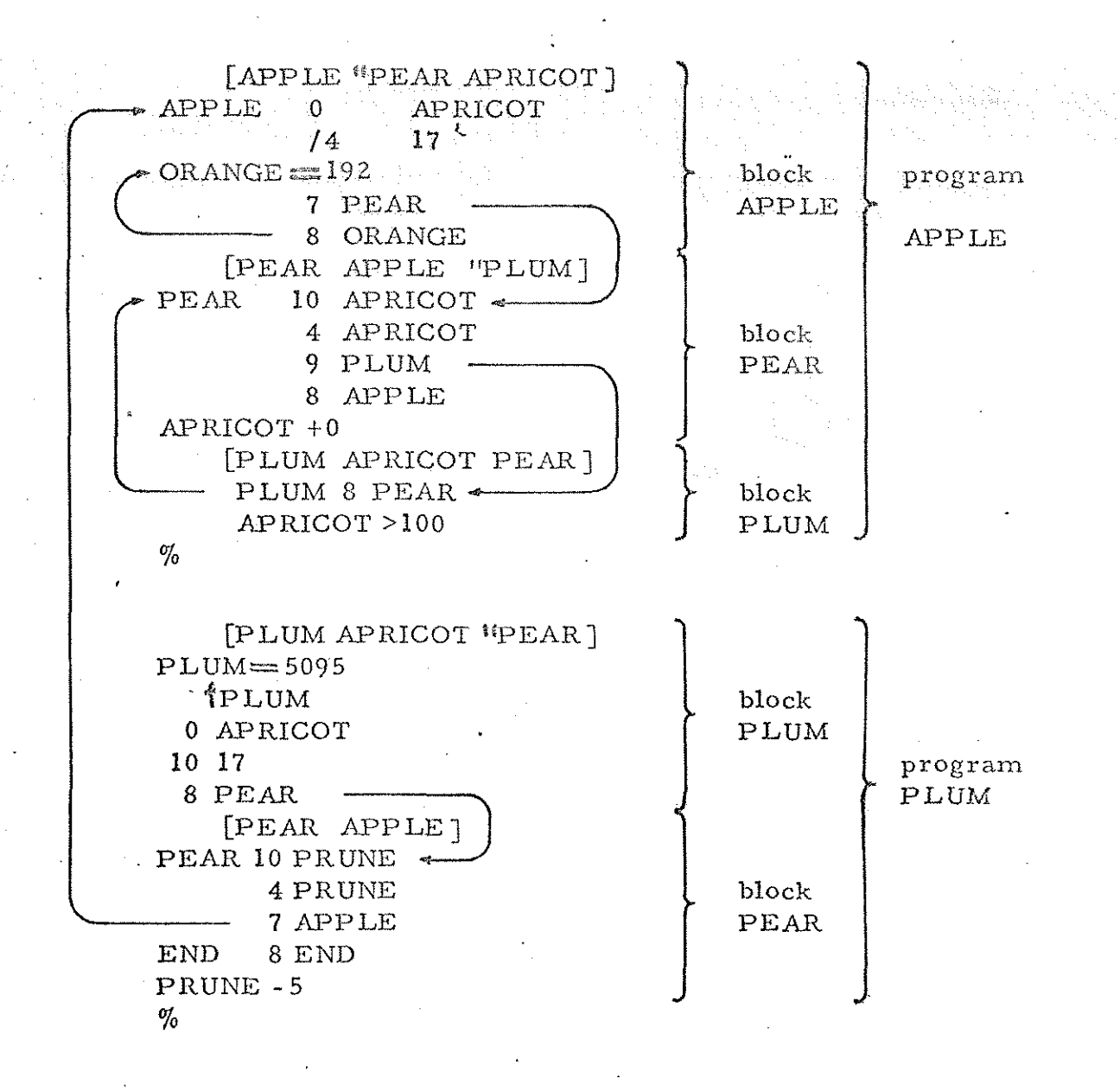

 $\int\limits_{\mathbb{R}}$ 

11

#### Chapter . 5: INSTRUCTIONS

. Words written in the form of instructions are introduced by a /(B-line) or a digit. Each word comprises two parts, a function and an address, separated by one or more separators.

The functions consists of a decimal integer between 0 and 15 representing corresponding functions and a / symbol immediately preceding the integer if B-modification is desired.

The Address part of an instruction can be written in four different ways; Absolute, Relative, Identified or Literal. It is assembled as an integer in the range 0-8191 and is interpreted at run-time as relative to the start of the store module in which the instruction is placed.

References to locations in other store modules are made by means of B-lined instructions.

5.1 Absolute Addresses.

An absolute address is an unsigned integer not greater than 8191, and it refers to the computer store location with that integer as its address. In functions 14 and 15, however, the absolute address gives further specification of the function by the usual conventions.)

#### Examples

4 8180 load the accumulator with the contents of location 8180 15 6144 punch (the least significant 8 bits of) the contents of the accumulator

5.2 Relative Addresses.

(The relative addresses must not be outside the range 0-8191). Relative Addresses are of two kinds:-

- (i) Location Relative Address consisting of a semicolon followed by a signed integer. This address refers to a location, the address of which, is the sum of the address of the location in which the current instruction is being assembled, plus the signed integer.
	- e.g.  $7;+3$  means "jump three locations forward if zero" 5 ;- 1 means "store in the previous location" 8 ;40 means a dynamic stop.

Note that 8 ;0 is not a permissible instruction.

12

Saat

ae

(ii) Block Relative Addresses consisting of an unsigned integer not greater than 8191 followed by a semicolon. This address refers to a location with address equal to the sum of the unsigned integer and the address of the first location of the current block.

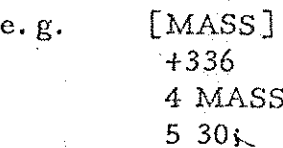

If +336 is assembled in location 3000 then 5 30; is assembled as 5 3030. This facility is provided compatebility with an earlier assembler. only.

5.3 Identified Addresses.

An identified Address consists of an identifier alone or followed by a signed integer. An identified address is introduced, by a letter. The assembler replaces the identified address by the sum of the address of the unique location labelled by the identifier, plus the signed integer. 'The signed integer is called an increment even if it is negative. Thus, in Example 1, the instructions 5 CAT+10 and 4 CAT-3 are both incremented instructions with increments +10 and -3 respectively.

An identified address may be used in the text before the identifier to which it refers has been declared, i.e. has appeared as a label.

Although an incremented identifier may be referred to before it has been declared, such references greatly increase the amount of workspace required by the SIR<sup>\*</sup>assembler itself. Consequently, if there is a block of global work space it should be declared early in the program and, arrays of local workspace should be declared near the start of the block in which they occur. This has been done in Example 2.

13

#### Example 1

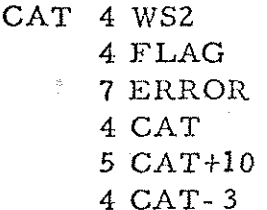

If 4 WS2 is assembled in location 5600, then

4 CAT is assembled as 4 5600

 $*$  1-pass only.

5 CAT+10 is assembled as 5 5610

4CAT-3 is assembled as 4 5597

Example 2

[MXMULT] 8 MXMULT  $MATRIX > 400$ (COMMENT THIS IS A SKIP)  $+0$ MXMULT 4 WS1  $\mathbf{L} = \mathbf{L} \times \mathbf{R}$ 4 MATRIX+265

If 8 MXMULT is assembled in location 3072 then 4 MATRIX+265 is assembled as  $4\frac{3338}{3338} = 3072 + 1 + 265$ . The use of skips is explained in Chapter 7.

5.4 Literal Addresses.

Literal addresses are introduced by  $+$ ,  $-$ ,  $\in$ , &, or £. They are used to make it easier to write instructions which operate on constants. Instead of putting in the address part of the instruction an identifier which labels the constant at some other point in the program

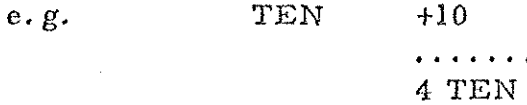

the programmer may put the constant itself into the address part of the instruction;

> $e.g.$ 4  $+10$

The assembler makes a special note of this. On reading the end of program symbol  $\%$  (see 9.2) it allocates a store location in which it places the constant and inserts the address of this location in all the instructions which use it.

There are four types of literals, corresponding to the four different possible types of constants.

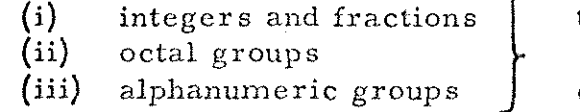

these have exactly the same form as the corresponding constants.

 $14$ 

ŀ

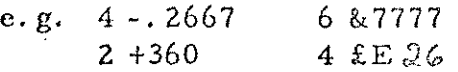

 $(iv)$ quasi-instructions (see below)

Quasi-instructions.  $5.4.1$ 

Quasi-instruction literals differ in two respects from pseudo-instruction constants.

- every quasi-instruction is introduced by an =  $(i)$ sign which immediately precedes the function bits or the solidus indicating B-modification if this is present.
- the address part of a quasi-instruction must  $(ii)$ be in absolute form - relative, identified or literal addresses are given as errors (error  $E0)$

Examples

 $=8$  0 i.e. zero accumulator except for 1 in sign bit.  $= 70.0$ =15,8191 i.e. make sign bit zero.\*

-one space exactly is recommended here.

Note:

Literal addresses may only be used with functions  $0$ ,  $1$ ,  $2$ ,  $4$ ,  $6$ , 12, 13. If an attempt is made to use a literal address with any other function the error message EL will be displayed.

\* This is less pathologically written 6 2377777. (See Chap. 6.2)

4

 $\frac{4}{6}$ 

15

Chapter 6: CONSTANTS

There are four types of constants allowed in SIR:

- (1) Integers and Fractions
- (2) Octal Groups
- (3). Alphanumeric Groups
- (4) Pseudo-Instructions.

All constants must be followed by a separator.

 $6.1$ . Integers and Fractions.

An integer or fraction is introduced by  $a + or - sign$ . If the + or - sign is immediately followed by an integer, then the constant is stored as a binary integer.

> e.g. +14 stored as 000 000 000 000 O01 110 -64 stored as 111 111 111 111 000 000

Integers must be in the range  $-131,071$  to  $+131,071$  inclusive.  $(-131,072)$ may be written as the octal group &400000)

If the  $+$  or - sign is immediately followed by a decimal point  $(.)$  followed by an integer, the constant is stored as a binary fraction,

> e.g. +. 375 stored as 001 100 000 000 000 000 -.5 stored as 110 000 000 000 000 000

SK

cota See

 $\colon \, \, \mathbb{B}$ 

(The 'fraction' -1 can be written in the same way as the integer - 131072) Fractions may contain up to six digits.

6.2 Octal Groups.

Octal Groups are introduced by a '&' sign. An 18-bit word can be divided into 6 groups of 3 bits, each being equivalent to a digit from 0 to 7, Thus a constant can be written as a group of 6 octal digits, which immediately follow the '&! sign.

e.g. &312705 is equivalent to 011 001 010 111 000 101

Octal groups of less than 6 digits can occur, in which case they are righthand justified (i.e. &42 means the same as &000042).

\* 2-PASS SIR also allows fractions to be Blaved by a power of 2 scaling factor  $\mathbb{P}(\cdot 0.511 - )$ 16

6.3 Alphanumeric Groups.

 $(i)$ 

 $(iii)$ 

 $(v)$ 

Alphanumeric groups are introduced by a £ sign, which is followed by up to three alphanumeric characters. These are packed, from store location in the 6-bit SIR internal code. All left to right, into the characters included in the code table can be stored except that

> $\left( \mathbf{1} \right)$  $\%$  cannot be included, (see 10.2)

> > the alphanumeric group is considered as complete if a new line is encountered before three characters have been read after the £ sign. In this case the group is left-hand justified (i.e. the remaining characters are considered to have code 0, the code for a space). The new line is NOT considered as one of the characters of the group, but instead acts as any ordinary separator.

Spaces, however, when occurring in the three characters following a £ sign, are treated like any other character.

- "Tab" in alphanomeric groups is tracked  $(v)$ as "space".
	- To enable the internal code of "newline" to Stoned, (despite (ii) above) the symbol f.e ↟ in alphonumenic groups is stormed as value &01.

17.

E is stored as value &03, whatter  $(v_i)$ 

The chief use of alphanumeric groups is for storing characters which are to be punched out at some stage of the program. This can only be done if the program also contains a print routine and a table for, conversion from internal to external code.

Any of the character subsoutines used to output "A.C.D. Internat code 1/12/69" will be found weekel for printing alphanument groups.

Examples

processing<br>Elisabeth Call

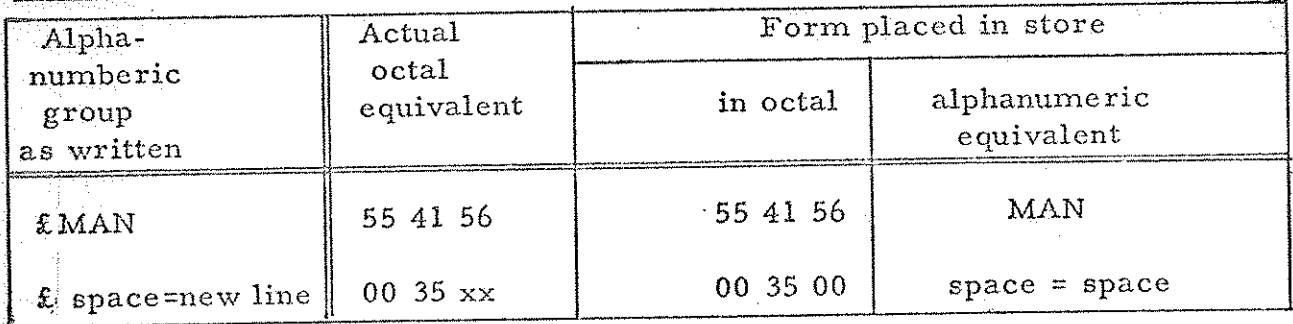

(xx indicates an unspecified character)

#### 6.4 Pseudo- Instructions.

These take the form of instructions but are used as constants. They are identical in form to ordinary instructions.

e.g. /0 0 can be used to represent the integer ~ 131, 072

ts.

Similarly, constants can be obeyed as instructions. The intentional use of constants in this manner is frequently described as pathological programming and is to be deprecated. Failure to terminate an instruction sequence with an unconditional jump as described in Chapter 3 is liable to result in this unwanted effect.

#### Chapter 7: SKIPS

A'skip >, indicates that a number of store locations are to be left unaltered before the assembler continues filling the store with SIR words. The number of locations which are to be left unchanged is indicated by an optional  $+$  sign and an integer which immediately follows the  $>$  sign.

For example, if the following piece of SIR program occurred.

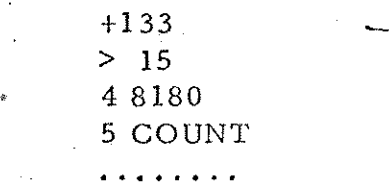

and the word +133 was entered into location 5000 in the computer store, the skip  $> 15$  indicates that the next word, the instruction 4 8180, is to be assembled not in location 5001 but in location 5016, the instruction 5 COUNT is then assembled in location 5017 and-so on.

The chief use of skips is to reserve locations for work space without assigning any values to them.

7.1 Labelled Skips,

Locations left unchanged by skips may be labelled in the same way as locations occupied by words.

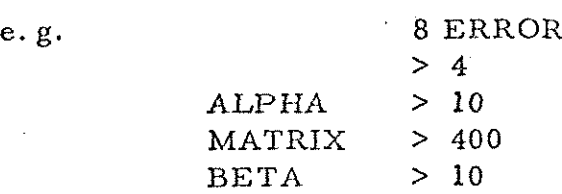

In this case if 8 ERROR is assembled in location 4000, ALPHA refers to location 4005, MATRIX to location 4015, BETA to location 4415,

Notes: 1. The last word of the 10- word vector labelled ALPHA is addressed as ALPHA+9. Similarly for MATRIX and BETA.

> 2. Addresses outside the range indicated in note 1 may, of course be referred to by incremented instructions. Thus ALPHA+11, MATRIX+1 and BETA- 399 are alternative ways of referring to the second location of the array MATRIX. However the increment relative to ALPHA would have to be changed if the length of ALPHA was changed and the increment relative to BETA would have to be changed if the length of MATRIX was changed.

> > ם 1

### Chapter 9: END OF TAPE AND END OF PROGRAM SYMBOLS

#### 9.1 End.of tape symbol (halt code)

A halt code punched.on a tape causes the assembler to wait. Assembly can then be continued by re-entering at CONTINUE (sce chap. 12) when the next tape is under the reader,

Halt codes are chiefly used:

- (i) at the end of each tape of a program punched in parts,
- (ii) at the end of patches.

Frequently, when a program is being developed, each block on a tape is terminated by a halt code and several inches of blank tape,

#### 9.2 End of program symbol  $(\%)$

On reading a % symbol at the beginning of a line the assembler displays a list of undeclared local and sub- global identifiers, locates all the literals in consecutive locations immediately following the program in the order in which they occurred in the program, displays a list of undeclared global identifiers followed by a 'FIRST LAST' message, indicating the store used by the program and waits. Further symbols on the same line will be ignored but the line must be terminated with a new-line symbol in the usual way. A  $%$  symbol should be put:

- (i) at the end of the last tape of a program in load-and-go
- (ii) at the end of each section of a program which is to be assembled as a separate relocatable binary tape in non-load- and- go,

It will frequently be found convenient to end all tapes with a halt code and to read the  $%$  symbol from the on-line teleprinter or from a special tape comprising the character sequence:  $\bigcirc \mathcal{V}_{\alpha} \bigcirc \bigcirc \mathcal{V}_{\alpha}$ .

#### Chapter COMMENTS & TITLES  $8:$

Comments are included in a program for the sole purpose of making the print-up of the program easier to understand.

A string of characters between (and ) is a comment, and is ignored by SIR.  $\Lambda$ 

comment may be inserted anywhere in a SIR program except in a Global Identifier List. Comments must not, however, split any SIR element.

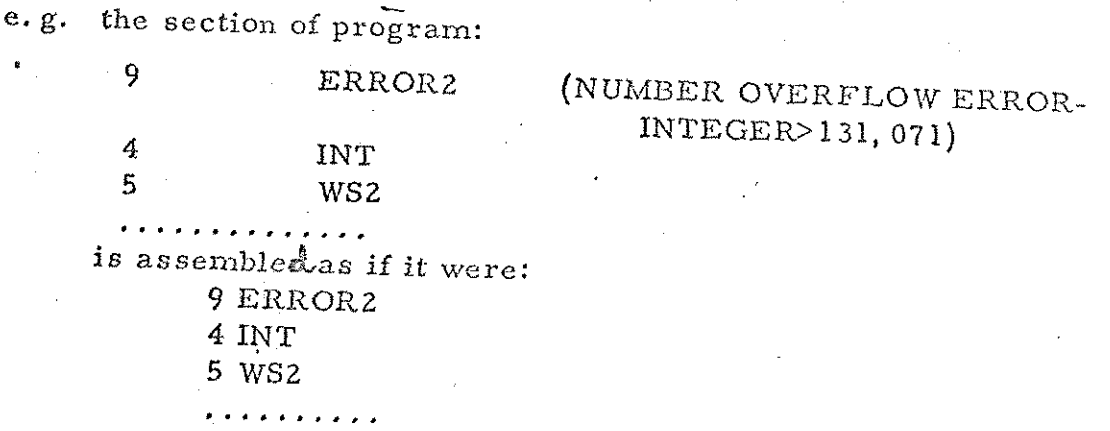

20

If the first symbol inside a comment is another "(" the comment is called a title, and will be copied by  $SIR$  onto the label  $list_i$ thus providing a record of tapes loaded.

e.g. ((SQUARE ROOT SUBROCTINE)

is a title.

I.

Titles and comments may only contain characters in the 6-bit code (see 1.5), and, of these, "%,""(" and")" should not be used, except (may be used for the purpose described in the previous paragraph. Note in particular that a "round bracket count" is not kapt.

A title should be both preceded and followed by a (N) and should contain no (1)'s or lower-case letters.

#### Chapter 10: SPECIAL FACILITIES

10.1 Patch and Restore.

A patch is a directive to the SIR assembler to stop placing instructions in consecutive store locations and to place them consecutively from the location indicated by the patch. At the end of a sequence of patches compilation of the main program can be continued by the directive restore.

red

i d

}

It is the responsibility of the user of these facilities fo ensure that no location, whose contents will be changed by the later action of the SIR Assembler, is altered. (Such locations normally contain in their address. parts information used by SIR, changing this information may lead to the corruption of other parts of the program). Any location containing an instruction which refers to a currently unplaced literal or identifier falls into this class.

#### 10.1.1 Patch.

#### A PATCH is written

#### tA

where Ais a constant or any currently locatedaddress. Its effect canbe formally defined as

if  $CPAR = -1$  then  $CPAR:=CPA$ 

then or otherwise  $CP A:=A$ 

 $where$ 

CPA is the Current Placing Address, i.e. the address in which SIR will place the next item, and

CP AR is a location used to hold a copy of the CPA when inside a Patch. (CPAR is initially set to -1 by the assembler).

In non-load-and-go mode a patch may be made to an unlocated label<br>if it is the first thing in the program, (apart from global lists and<br>comments) No other patches, or 'Restores' ( $\beta$ ) are allowed in the<br>program. The labe

#### (10.1.2 Restore

The symbol \$ written by itself on a new line causes assembly to continue from the location which would have been used but for the intervention of a Patch or Patches. Its effect can be formally defined as

if  $CPAR \neq -1$  then  $CPA:=CPAR$ 

then or otherwise  $CPAR := -1$  34

The reader should work out for himself why a Patch read in after the end of a program, which uses literals must end

10.2 The Trigger facility in 1-PASS SIR.

\$

 $\epsilon^{i}$ 

2-PASS SIR contains a trigger facility, described in section 17.2. To enable programs containing biggers to be testad with 1-PASS SIR prior to assembly by 2-PASS SIR, 1-PASS SIR now ascepts the trigger symbol "2".

The address at which the symbol "<" occurs in the program in recorded by 1-PASS SIR. When arsembly has been completed, by hoading a Do sign, the stored program may be obeyed, starting at the recorded address, by entering 1-PASS SIR at "EXECUTE", viz. & 17743.

The facility is only available in load-and-go modez in R.L.B. mode "<" is ignored.

23/24

#### Ghapter. 11: OPTIONS FoR. 1-PASS sie.

"Options are used to. alter the way in which the assembler operates. They are introduced by an asterisk  $(*)$  followed by an optional + sign and an integer. The last seven bits of the integer are examined and variations are made in the operation of the assembler as follows:-

.

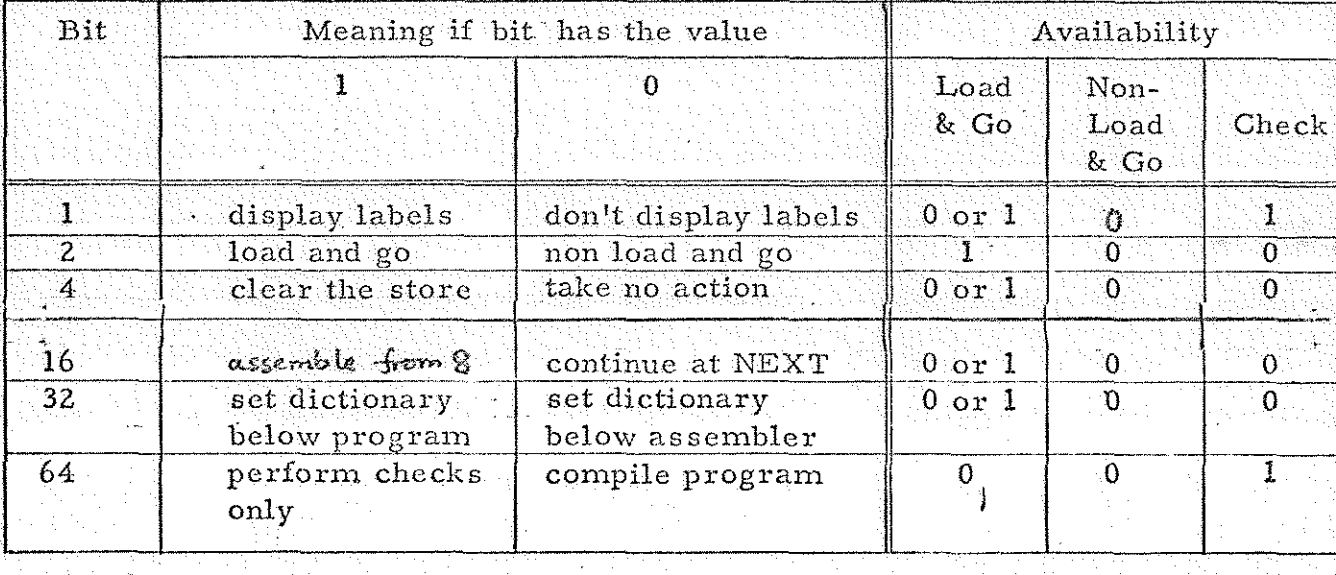

When assembly is started at START, an option of  $*$  3 is automatically assumed. This option, like all other options is cancelled when the next option is read by the assembler. It should be noted that the 1, 2 and 64 bits enforce conditions that hold continuously, whereas the  $4$ , 16 and 32 bits direct the assembler to do one operation at the time that the option is encountered.

It is not possible to enforce all combinations of the options indicated by the six bits. The 2 bit is examined first to decide whether the assembly is operating in the load-and- go or non load-and- go modes, and the other bits are then examined where appropriate.

The difference between load-and-go and non load-and- go programs, .and the action of the binary loader, are explained more fully in-chapter 12.

11.1 Load-and-Go mode

When the 2 bit in an option has value one, the assembler operates in the load-and-go mode, i.e., it assembles the source program in the computer store ready for triggering.

25

All the other options are available, and the bits are examined in the following order:

 $(i)$ 16 bit (continue at 21)

స్

If the 16 bit = 1, the assembly will continue at location 8.

 $(ii)$ 4 bit (Clear the Store)

> If the  $4$  bit  $= 1$ , the assembler clears all locations from the one where the next word is to be assembled to just before the SIR assembler itself.

 $(iii)$ 32 bit (set dictionary below program)

> The Dictionary is the area of store where the assembler lists all the identifiers and literals it finds. It is normally built up just below the SIR assembler itself, but if the  $32$  bit = 1, it is built downwards from the location preceding the one

where the assembler is about to put the next word. This option may be used when storing a program in the high end of store. It may not be used in the same option integer as bit 4. When option bit 32 is set = 1 the test which guards against program overwriting dictionary or the Assembler itself is removed.

 $(iv)$ 1 bit (Display Labels)

> If the 1 bit = 1, whenever the Assembler finds a label it punches it on a newline, together with the octal and decimal addresses of the location to the label refer. Local labels are colrich preceded by 2 spaces Subglobal labels by 1, and Globals by none.

Titles are purched on the labels list, in load-and-go mode, irrespectsive of the 1-bit. An extra newline is punched when a new block is found.

 $\partial_{\mathbf{C}}$ 

Note that, if error indications occur, they will appear among the labels.

11.2 Non Load-and-Go mode.

When the 2 bit has value zero, programs are assembled in the non load-and-go mode, i.e. they are not assembled in the store but are punched out in a special binary loader code and can be entered into the store by means of the Sir R.L.B. loader within  $1 - PASS$   $S/R$ . The semaining options are not relevant.

11.3 Check mode.

When bit 64 has the value 1 and bit 2 has the value 0 a program will be scanned for errors without actually being assembled.

The only option available in this mode is 'display labels'. The effect of requiring other options is undefined.

> $\left( i\right)$ 2 bit (Main mode indicator)

> > This bit must be zero

 $(ii)$ 1 bit (Display labels)

This bit has the same effect as in the load-and-go mode.

11.4  $\sqrt{2\pi s}$  of non load-and-go assembly

Although it is usually more convenient to assemble programs in the load- and-go mode, non-load-and-go would be used in the Sollowing circumstances :-

> (1) During the development of a program using a large numbre of proven subvoutines or routines these subvoutines and voutines around be connected to RLB (intermediate) bapes, leaving only the new program itself to be loaded in telecode form. This sayes time because RLB tapes are much smaller than SIR tapes and are read in at six times the speed.

Note that on completion the program and its subvortings and voulines would be convected to pure binary by 2-PASS SIR.

As the means of incorporating code- $(ii)$ procedures written in SIR  $66$ 920 ALGOL system, described elsewhere.

27.

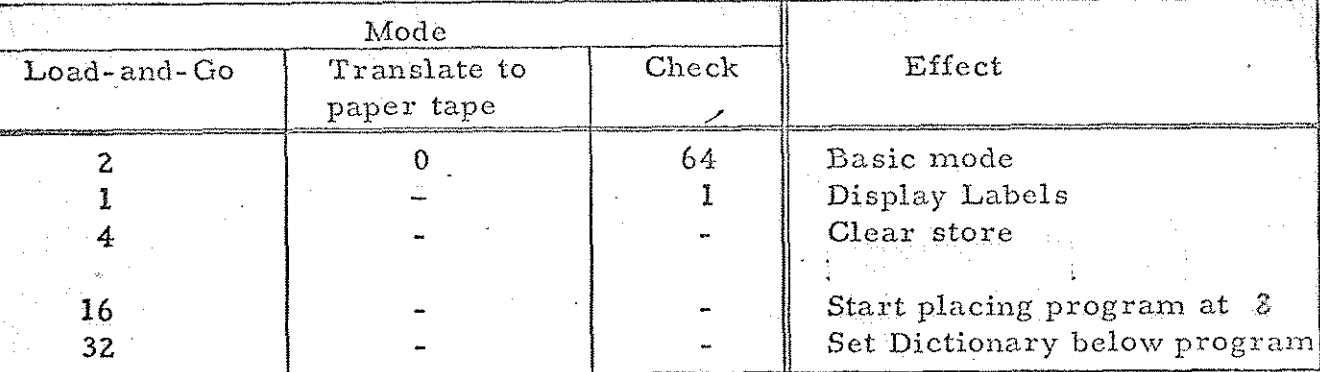

# 11.5 Summary and Examples of Options

OO

I

Add together the numbers in the appropriate column and precede the sum by an asterisk. e.g.

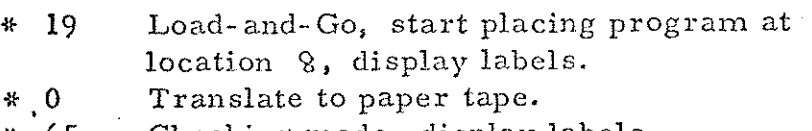

 $c\mathcal{V}$ 

 $\tilde{\mathcal{W}}$ 

Checking mode, display labels.

Chapter 12: ASSEMBLY AND LOADING OF SIR TAPES WITH 1-PASS SIR.

12.1 Assembly of SIR Tapes.

The assembler "I-PASS SIR, 243 1, Birary Mode  $3$ " is read in by the initial instructions, in Mode  $3$ All tapes written in SIR can then be read in by entering the assembler at one of the following starting addresses; also in Mode 3.

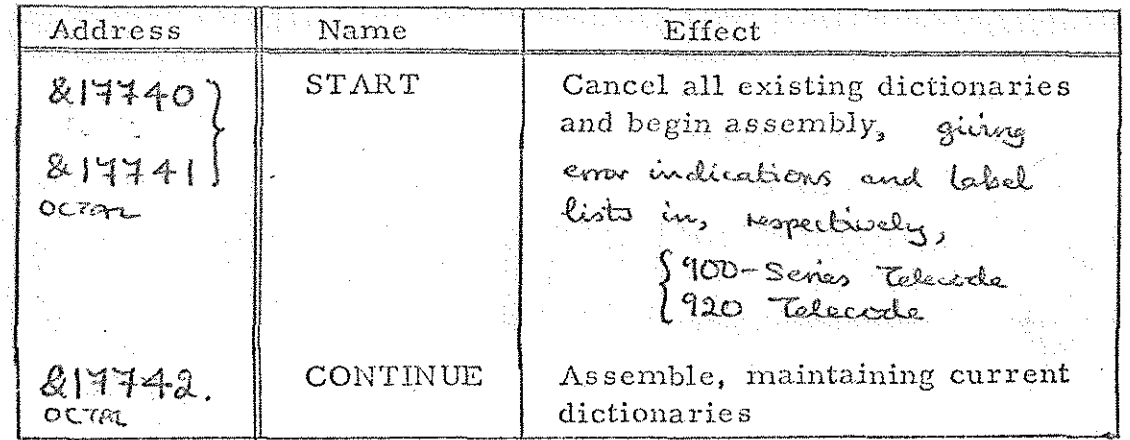

Load-and-Go Mode. 12.1.1

In this mode programs are assembled in the store ready for immediate running. During assembly appropriate error indications and, if required by the options, a label list are displayed.

When % is displayed the assembler locates literals and displays a list of unlocated identifiers followed by

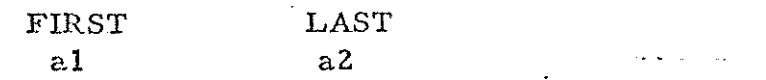

where al is the lowest and a2 is the highest address to which words have been placed since an entry was last made at START.

12.1.2 Non Load-and-Go Mode.

In this mode programs are output to paper tape in relocatable binary  $f(RLB)$  form. If required by the options they are preceded by a loader. The assembler forms and stores a checksum. When  $\%$  is read this checksum is output followed by fifteen blanks and a loader halt code. Any necessary EU messages for global identifiers are then displayed. (EU messages are explained in Chapter 13). These are not necessarily errors, as the labels may be supplied by another relocatable binary tape. They must be distinguished from EU messages for missing local identifiers in the last block, which are displayed before the loader halt code. If any errors are detected during assembly, punching of the relocatable binary tape ceases and compilation continues in the Checking mode.

#### $12.1.3$ Checking Mode.

In this mode error indications and, if  $\Rightarrow$ required by the options a label list are displayed. No other output occurs. The only store space used is that occupied by the dictionaries.

29

### 12.2 Loading of Relocatable Binary Tapes.

RLB tapes can be entered into the store at one of the following starting addresses; in Mede  $3$  (but see paragraphe 12.5)

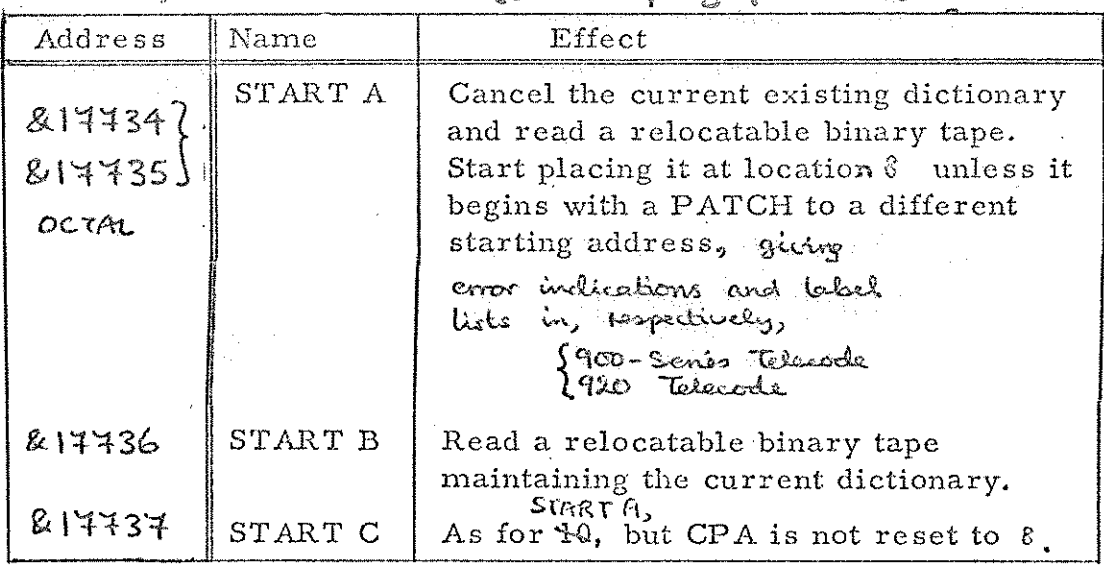

, 6nce this has been done it is

Bo,

'not possible to assemble source tapes without reading in the assembler again,

During loading, a list of global labels used and their addresses is displayed. If any errors are detected an error indication is displayed and the loader halts, but loading may be continued by entering at START B to find further errors. The effect of an attempt to run such a program is undefined. On reading a loader stop code loading stops, the loader displays a list of global identifiers still to be located preceding each identifier by 'FU'. It then displays a FIRST LAST message as described in 12.1. 1 above with al referring to the last entry at START A or START C. The checksum preceding a loader stop code is checked against the checksum the loader has made whilst loading.

Every RLB tape must have a loader stop code at its end (i.e. the last source tape used in its production must end with @% © ©).

### 12.3 Mixing of RLB tapes and mnemonic tapes.

It is possible to read several mnemonic tapes into the store using the assembler, and then to read several RLB tapes in at START B using the loader in the assembler. In this case all the tapes will share the same dictionary and can communicate with each other via global identifiers. This facility permits library subroutines to be stored as RLB tapes and a SIR program to use them without itself having to be translated to RLB form. Note that the last of the mnemonic tapes must end with new line  $\%$  new line, (b).

#### <sup>\*</sup> 12.4 Loading programs into the high end of the store.

Programs read in load-and-go are entered into the stere immediately above tha last program read in, unless the 16 bit in the options indicates that the program is to be stored in location  $\delta$  onwards. Programs can, if necessary, be directed into a specified part of the store either by means of a patch at the start of the program or by use of the 'continue at  $\mathcal{G}'$  option followed by a skip, preferably the latter, to avoid trouble with any '\$' symbols.

12.5. Compatability with earlier issues of I-PASS SIR.

R.L.B. tapes made using "1-PASS SIR 2/6/66" may be loaded as in section 12.2. above, but using tape reader mode 1. (R.L. B. topes mede by the 2/6/66 and 24/3/71 issues of 1-PASS SIR, made from source-topes not containing alphanumence groups, are identical except for their mode of input )

31

### 12.6 Multiple Program Assembly

If two or more programs are to be used together, linked by common global identifiers, and each program is terminated by %; the following rules should be observed.

12.6.1 Load and Go Assembly

\*

Assemble the first tape by entry at START. This tape may have any load-and-go option. Assemble all subsequent tapes by entry at CONTINUS. These tapes may include any load-and-go option (except options including the 32 bit).

- 12.6.2 Assembly to paper tape (non-load-and-go)
	- $(i)$  Assemble the first tape by entry at START. The first significant item on this tape must-be the option  $*$  0 No other options can occur on this tape.

rd

<u>androniz</u>

31 A

- (2) If the program is continued on further tapes, assemble these by entry at CONTINUE, until the  $\%$  is reached. There must not be any options on these tapes.
- (3) To assemble the succeeding linked programs steps (1} and (2) must be repeated for each program.
- (4) When loading the programs the first program may be loaded by entry at STARTA or STARTC.
- (5) 'The succeeding programs must be loaded by entry to STARTB.

Note: 1-PASS SIR will STOP id the first character saure-beg 'le  $\tilde{G}$  or  $\phi_{\rm e}$ HOT a "raisting

32

#### 13: ERROR INDICATIONS Chapter

## Error indications given during assembly.

The following error indications are displayed (i.e. output to the teleprinter) during the assembly of SIR tapes whenever the appropriate error is detected:-

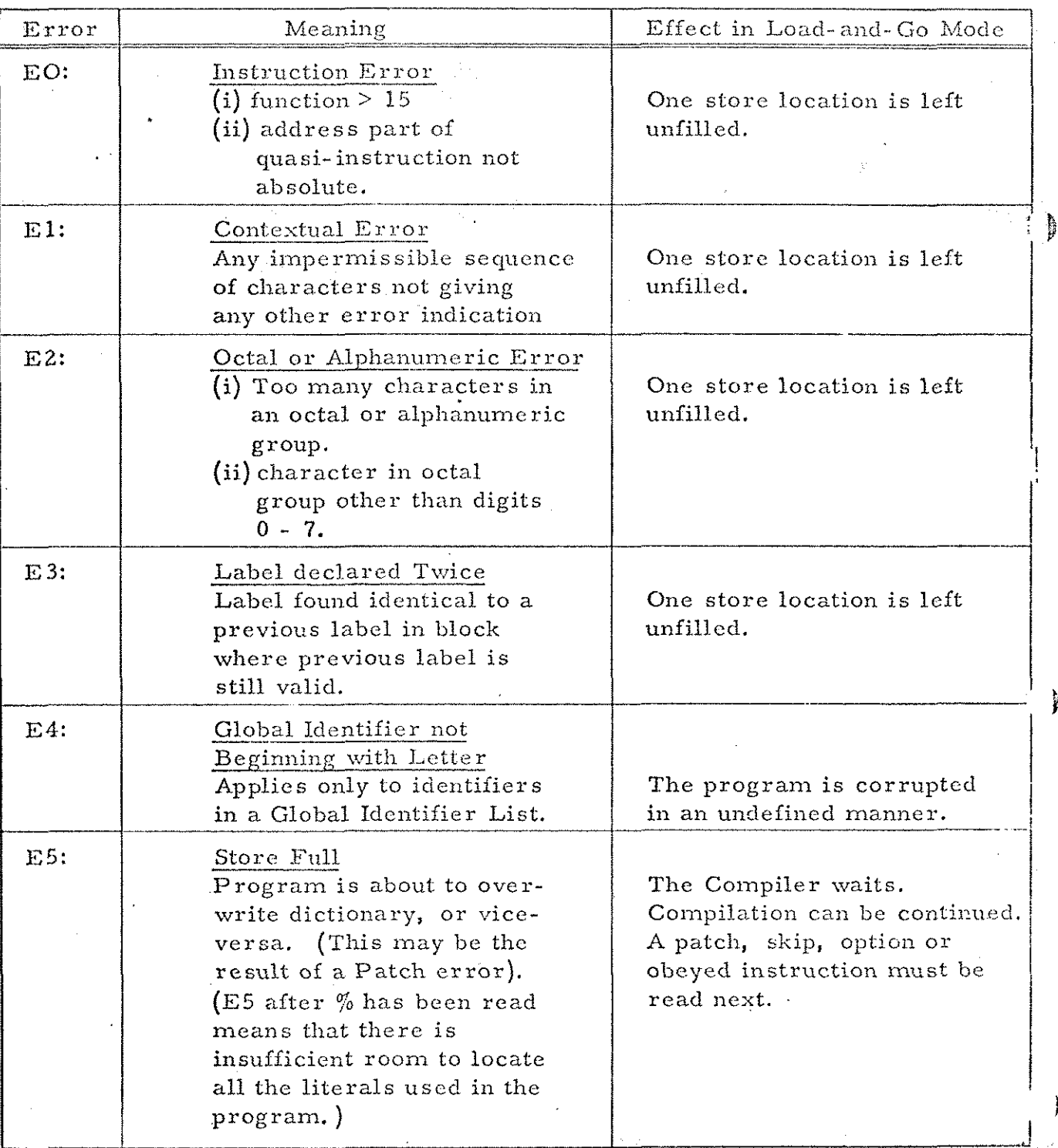

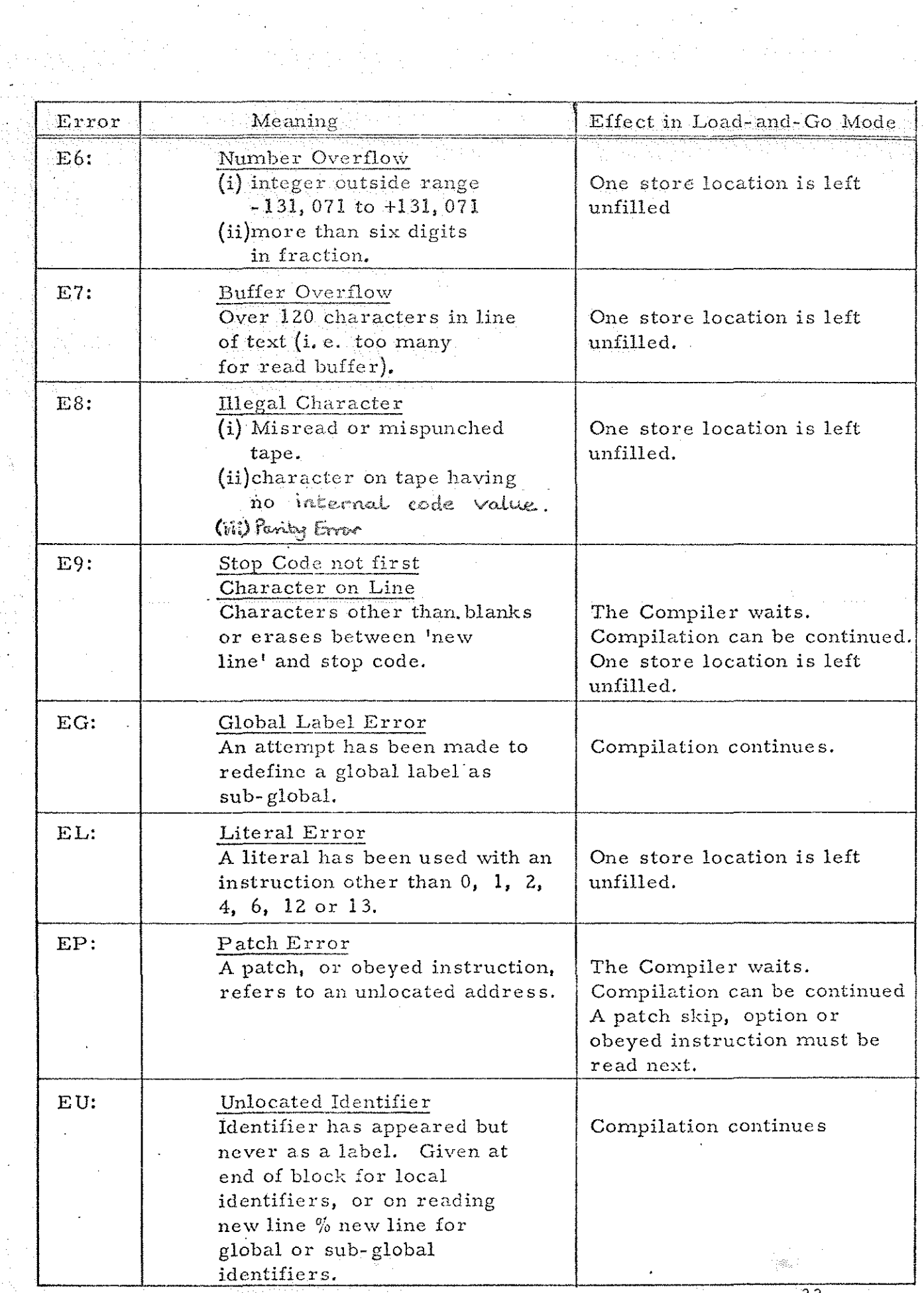

 $\lambda^{\, \hat{V}}$ 

E

ka standarski koledarje i dobio

33

13.1 Layout of Error Indications and Their Effect on . Assembly.

Each error indication is preceded by  $\omega$  "erase" cheracters, Three different types of layout are used for assembly error indications:-

> (i) t EU: EU is displayed on a new line, followed by the identifier. which has been detected as unlocated and an 'addxess\*. If this 'address\* is 8191 the identifier appears only in Global label lists, otherwise it is the . address of the last reference to the identifier. The assembler continues checking the identifiers in the dictionary.

- (ii)  $*$  E5, E9 and EP: E5, E9 or EP is displayed on a new line followed by the bracket count (i.e. the number of '['s found since the last START). Assembly is halted but it may be restarted at CONTINUE,
- (iii) En (all others): En is displayed on a new line followed by the bracket count, and on the next line is displayed the line of source text in which the error was detected. The assembly continues with ; the examination of the next line of text.

In all cases, output of relocatable binary tape ceases if assembly is to paper tape, but error indications (and labels if requested) continue to be displayed.

13.2 Examples of Assembly Error Indications.

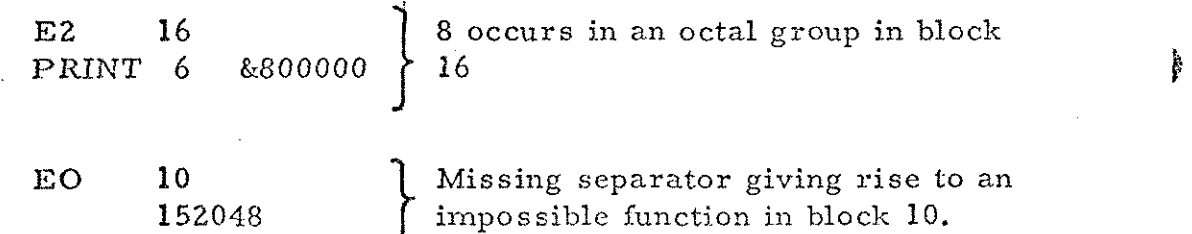

34

~ Note: EU displayed after % has been read is not necessarily an error indication. It may mean that a Global label, which belongs to a program that has not yet been loaded, has been referred to,

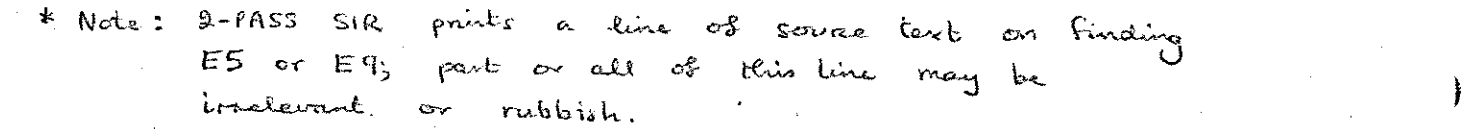

13,.3. Brror Indications given during loading of relocatable binary tapes.

The following error indications may be given during the loading relocatable binary tapes:-

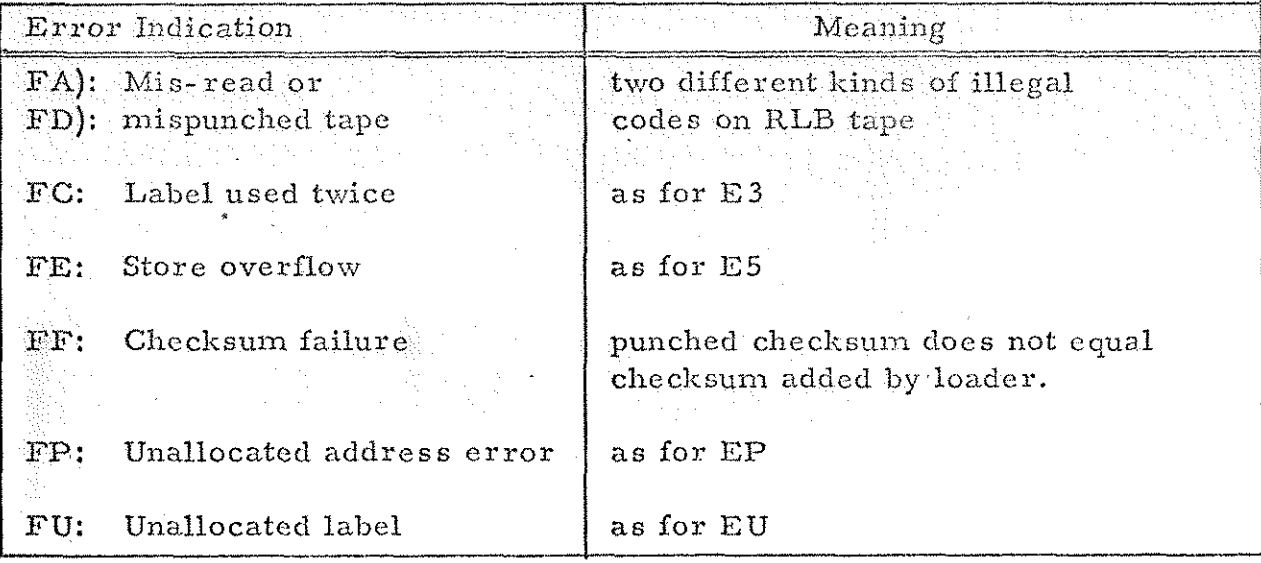

Note that:

 $\Lambda^0$ 

- (i) FC is displayed when a tape with a label in it is entered at START B when the same label has already occurred in a previous tape of the same program (the presence of two identical labels on one tape would have already been detected as an error during assembly).
- (ii) FU indications will be displayed when a global identifier occurs in one tape and refers to a label on another tape which has not yet been entered. FU indications only indicate errors, therefore, if they are given after all the tapes of a program have been read in.
- (iii) Since all local identifiers are eliminated during assembly of the RLB tape FC and FU refer to global identifiers.

35

No additional information is displayed for F errors except that for FU errors the identifier which is unlocated is displayed on the same line as the FU $^*$  All F errors halt the loader, but loading may be recontinued at START B.

\* and an address is given corresponding to the address in EU errors.

#### Chapter 14: EXAMPLE OF A SIR PROGRAM

The following short program adds up the absolute values of the ten integers in the block headed "DATA' and stores the answer in location ANSWER. If, however, the sum becomes too large to hold in one store location the letters OF are punched out on a new line and /15 8191% is put in location ANSWER. The program tape is read in first at START and it will stop on the stop code. The data block following the stop code, which can be on a separate tape if desired, is then read in at CONTINUE. The program can then be triggered at location BEGIN, the absolute address identified by being read off the label list which is produced as shown below:- Seal #

vans

36

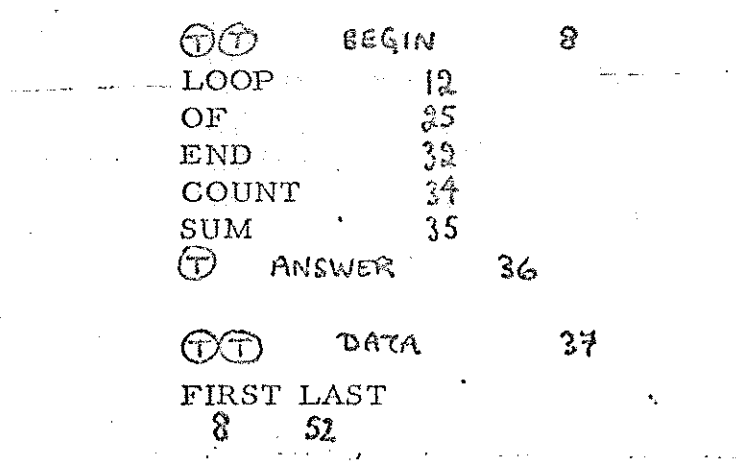

The block. DATA occupies locations  $37$  to  $46$  and the literals occupy locations  $47$  to 52: the first literal being placed in the lowest address.

 $*-1$  would be less pathological.

### $\mathbf{z}\, \mathbf{\hat{z}}$

لمابي

# $($  (SIR PROGRAM EXAMPLE)

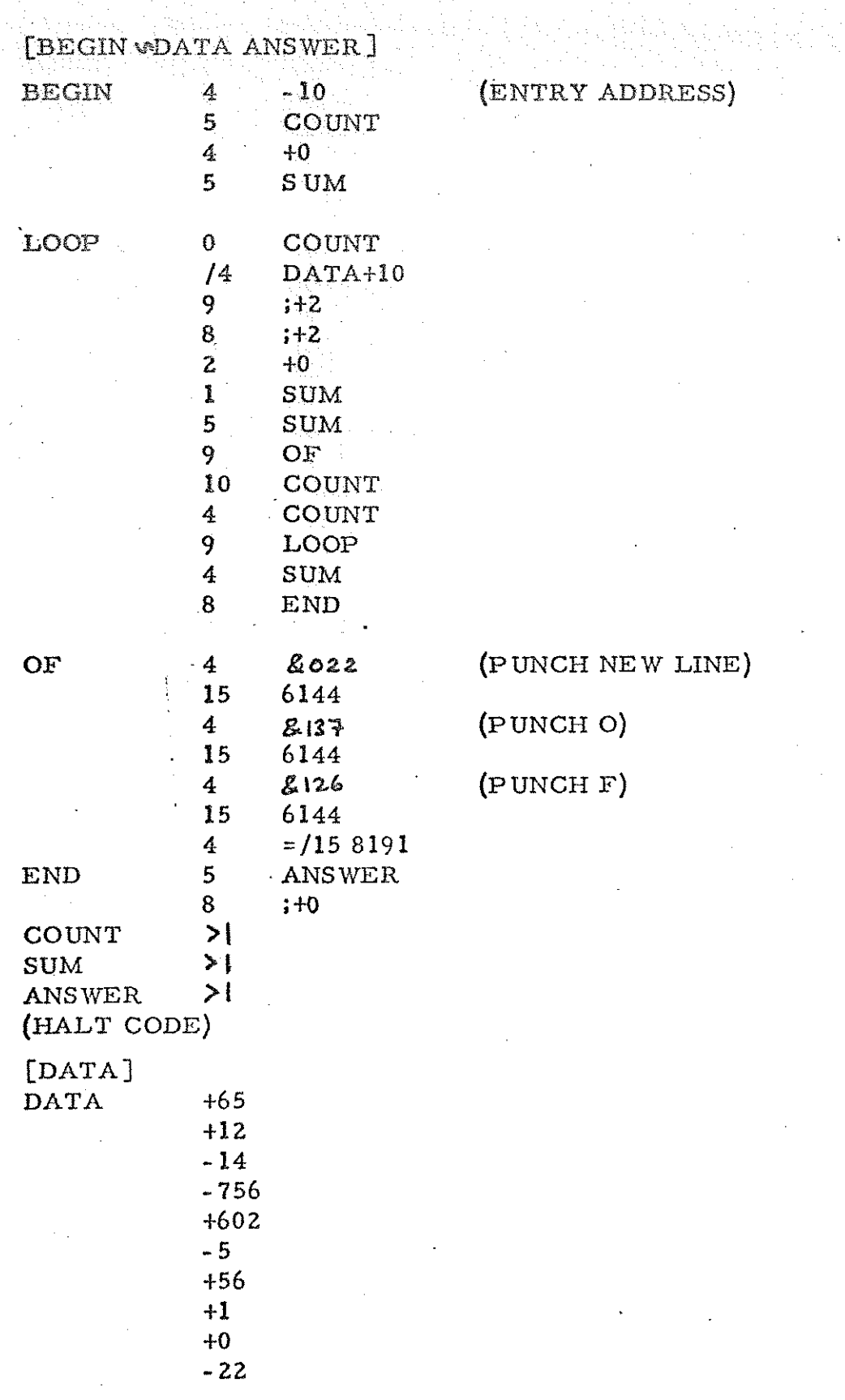

 $\frac{1}{37}$ 

 $\frac{1}{2}$ 

#### 14.1 Notes

- (i) option \* 23 means load and go, list labels, clear the store and start assembly at  $\mathbf{g}$
- (ii) relative addresses have been used for short jumps and identified addresses for longer jumps.
- (iii) the identifiers here perform several different roles LOOP, END and OF denote locations to be jumped to. COUNT and SUM denote workspace ANSWER denotes a location holding the result BEGIN identifies the trigger address on the label list.
- (iv) the octal values, with parity, of the characters to be punched have been used; in.a long program this would be done using alphanumeric groups together with a code table and print routine.
- (v) the program occupies locations  $\&$  to 46 and the six literals used  $(-10, +0, 2022, 2127, 2126,$  and  $=$ /15 8191 occupy locations 44 to 52, The location given under LAST in the print-up is therefore  $52$ .
- (vi) the halt code at the end of the first block is on the line following the comment (HALT CODE).
- (vii) % is preceded and followed by 'new line'.
- (viii) BEGIN and ANSWER have been declared as Global labels so that other programs can refer to them. DATA is not wanted outside the program and has consequently been declared as Sub-Global.

38

Yeti

#### 14.2 Layout.

As separators can be inserted at will between the elements of a SIR program, considerable variety of layout is possible. It is recommended, however, that the layout used in the example be adopted. Note that extra 'new lines' may be used to break the print up into convenient portions.

Bin 920 "Telecoda

CHAPTER IS: SUMMARY **I-PASS SIR ENTRY POINTS**  $O^C$ 

 $d_{\mathcal{V}}$ 

S.

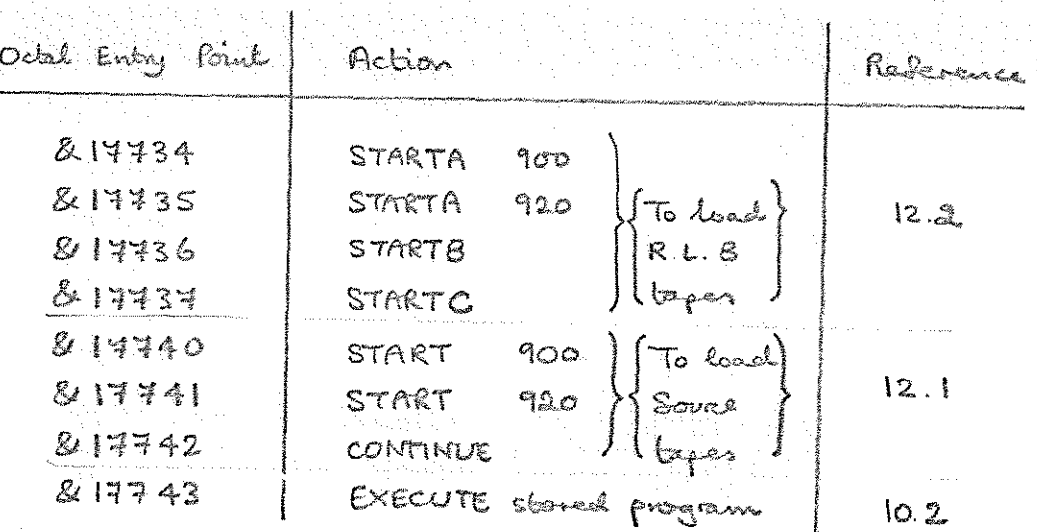

### CHAPTER 16: STORE USED BY 1-PASS SIR

"I-PASS SIR, 29/3/71, Binary Mode 3" occupies locations 5620-8166. When assembling a program the dictionary ocupier the stone below 5620, growing towards 8, unless option bit 32 is used.

The parts of 1-PASS SIR farming the R.L.B. loader occupy locations 4000-8166. When assembling a program entirely from R.L.B. tapes the dictionary occupies the store below 7000.

Locations 8167-8179 are NOT used by 1-PASS SIR; this parmits other binary bapes in "A.C.D. 900-Series 18-bit Binary Tape Format 1/4/70" (described closewhere) to be read into locations 2-5634 without compting SIR. CHAPTER: 14. 2-PASS SIR.

#### $1 + 1$ General Description.

I

This version of SIR has been written for the following reasons:

- To enable a SIR program to be written  $\left(\mathbf{1}\right)$ which occupies virtually an entire 8192-coord Programs assembled by 1-PASS SIR are store. limited to about 4000 to 5000 words in load--2-go mode, and about 7000 words in RLB mode. Programs assembled by 2-PASS SIR may accupy all locations from 2 to 8166, inclusive.
- (ii) To enable SIR programs to be written for use in a 16384 - word store.
- (iii) To produce a self-contained binary tape of any completed program; capable of reloading at the speed of the reader.

Any SIR program not containing options or obeyed instructions punched for 1-PASS SIR is accepted by 2-PASS SIR, BUT EVERY TAPE must start with a "newline". (See paragraph 1.4). Sub-global identifiers are not distringuished from global identitiers.

Patches can take the following forms:-

- $(\alpha)$ ↑N where N is an integer in the range  $1 \leq N \leq 16383$ . This sets the store pointer b N.
- $\mathcal{L}(\mathcal{L})$  $A^{\mu}N$ or PNN where N is an integer in the range  $0 \leq N \leq 8191$ . This sets the store pointer  $b$  8192 + N.
- (c) PLABEL or PLABEL ± N where N is an integer and LABEL is a previously located label, either a local label of the current block or a global label "currently available".

40.

# 14.2. Trigger Facility.

**DESCRIPTION** 

IS

**ISLE** 

I

2-PASS SIR contains a trigger facility.  $T_{\rm t}$ the symbol " l'intériocours in air SIR programé (precedent and followed by at least one newline space, or bab) the binary tape made of this program will trigger, automatically, when the tree is founded, at the current value of the Stone Pointer or Current Placing Address, provided that this giorn hold in the range 2 to 8166 inclusive, and provided that the binary bape sum-check succeeds 

For example, the binary tape of the program te ja SSA jar START < 4 +0 Come des l' - 2월  $8,3+0$ will automatically start at START when loaded. The same effect can be achieved in rebrospect fory means of a patch, for example

 $\label{eq:1} \left\langle \phi_{\alpha}^{(1)}\phi_{\alpha}^{(2)}\phi_{\alpha}^{(3)}\phi_{\alpha}^{(3)}\right\rangle =\left\langle \phi_{\alpha\beta}^{(1)}\phi_{\alpha\beta}^{(3)}\phi_{\alpha\beta}^{(4)}\right\rangle.$ **TART**  $\mathcal{Z}$  $\lt$ 

(A patch of this type will be needed if a program is toeing assembled onto more than one tope by means of option bit 32 (see paragraph 17-3), it the first instruction to be obeyed is NOT contained in the last binary bape; since the trigger is punched into the tail of the tripe being punched when the "<" symbol is read.) y ang 成就

t in 1986, and a fairly start form

Note that the instructions

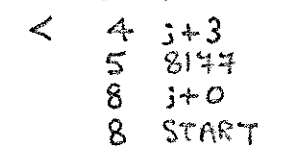

may be used to set up an AUTOSTART, and that <u>ື 12</u>  $\lt$  $4$   $3+2$  $5.8147$ 8 START

will set up an autustast AND trigger the program when loaded. (In both cases a "\$" or another patch should follow) In multi-level programs, these instructions will be corresplied by the S.C.R.'s & B-registers of the program being entered at START; but this to ob no consequence.  $41.$ 

## 17.3. Options.

 $\gamma_{\perp}$ 

**Filling** 

**ISSUED** 

In 2-PASS SIR the separate bits in an option have the Following meanings:

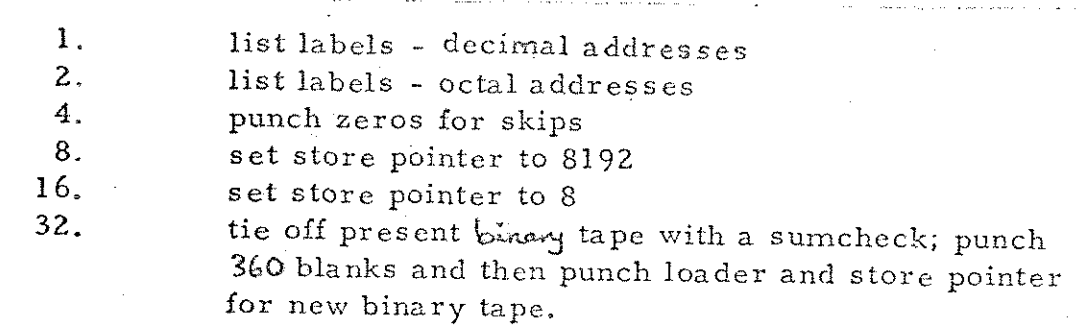

In addition, a clear-store may be ponched at the start of the binary tape by adding the size of the store to the option; i.e. it. 8192 is added to the option a clear stone will be punched for locations 2 to 8175, if 16384 or any lagger multiple of 8192 is added to the option, two clear stores will be punched, the first to clear locations 8192 upwards, and the second to clear 2 to 8195. Clearly this facility can only be used in options which precede the first word of the program.

Option bit 4, and the clear-stone bits, should NOT be required when assembling a correctly written SIR program.

Option bit 32 enables a long program to be assembled as several binary bapes.

Although bits 4, 32, and the clear-store bits have no meaning on the first pass, and bits 1 and 2 have no meaning on the second pass, the SAME options must be used on both passes (otherwise the sum-check will fail).

 $4\omega$ 

 $17.4.$ Literals.

The locating of literals is similar to 1-PASS  $SIR - i.e.$  though it is often not necessary to consider where they are to be located, they can be placed in any block of consecutive locations at will by means of patches. Literals for the two stores are considered independently. Those for the lower store will be located immediately following the last location used by the lower store, and those for the upper store will be located immediately following the last location used by the upper store.

Programs are allowed to jump from store to store indefinitely. For example, the following program would be acceptable:-

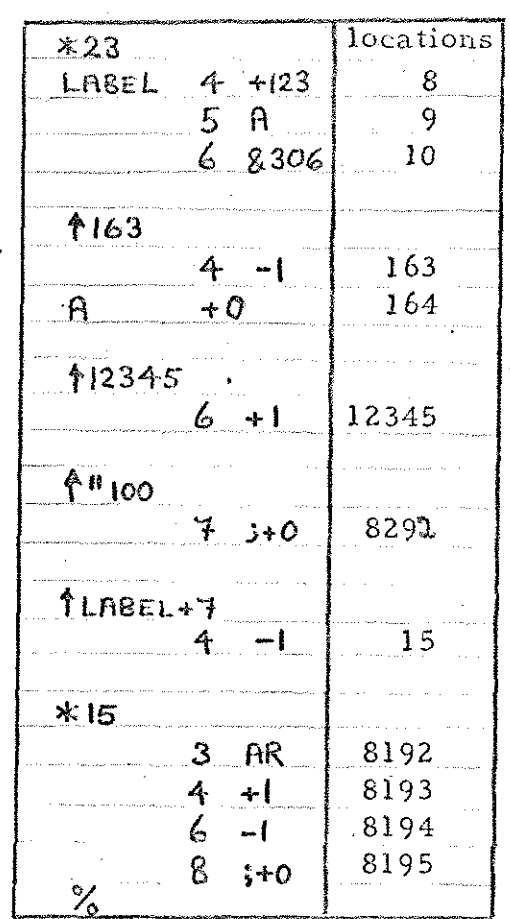

The literals used in the lower store and upper store are treated independently. In the example, the literals for the lower store are +123 &306, -1 and the literals for the upper store are +1, -1.

The lower store literals will be located in locations 16, 17, 18 (because 15 is the last location used in the lower store) and the upper store literals will be located in locations 8196, 8197 (because 8195 is the last location used in the upper store). Please note that the upper store literals are not located in the order they are written.

## 17.5. Assembly & Londing, & the label list.

**MARKETTER** 

Management

**BEATA** 

The  $b^q$   $b^q$   $a^q$   $a^q$   $b^q$   $c^q$   $d^q$   $d^q$   $e^q$   $f^q$   $f^q$   $f^q$   $f^q$   $f^q$   $f^q$   $f^q$   $f^q$   $f^q$   $f^q$   $f^q$   $f^q$   $f^q$   $f^q$   $f^q$   $f^q$   $f^q$   $f^q$   $f^q$   $f^q$   $f^q$   $f^q$   $f^q$   $f^q$   $f^q$   $f^q$   $f^q$  by initial instructions in Mode 3. The SIR Telecode topes, in 900-Series Telecode or 920 Telecode, and need in Mode 3. The first tape is entared at 8 or 12, and all the others at 9.

During the first pass the assembler checks for errors and stores the dictionary. Titles, error indications (if any) & addresses of labels (if option bits 1 or 2 are present) are output on the ponch: in 920 Telecode if the first tape was entered at 8, and in 900-Series Telecode if the first tape was entered at 12. Local labels are preceded by 2 spaces. Reading will only stop if a halt-code is read or it a store-full" or "patch" error (ES) is encountered.

When a '%' is read, a message of the form FIRST NEXT1 NEXT2 DICT 5432  $12345$   $30\%$ 

will be punched, where. FIRST is the lowest location used by the program, NEXT1 and NEXT2 are the next available locations, after the literals, in the lower and upper store modules (not necensing the highest tocations used by the program: thus FIRST has the same meaning as in 1-PASS SIR 2/6/66, faut NEXT1 may not be the same as LAST of 1-PASS SIR, plus one, although it often is.) DICT indicates the percentage of available dictionary workspace used to assemble the program

The second pass is made by entering the first tape at 10 and all others at 11. If corrors were found on the first pars the assembler stops, when entered at 10, with the number of errors in the accumulator. Entry 13 may be used to assemble in spite of these errors.

During the second pass, the binary tape or tapes are produced, the number of types being one greater than the number of options containing bit 32.

44.

# 17.6. Dumping the dictionary & assembling frigs.

**NORTHER** 

 $\epsilon$ 

**B** 

E

filmente de la concentración de la concentración de la concentración de la concentración de la concentración d<br>Concentración de la concentración de la concentración de la concentración de la concentración de la concentraci

f

**Monteress** 

ENGE

The Global dictionary of a program, the associated dictionary pointers, and a copy of the assembler may be dismped as a binary tape by entering at 16. This tape is useful for subsequent frigs.

Suppose a large program has been compiled onto binany tape by 2-PASS SIR, placed in the stone, and a mistake is found in it. It there is no room in stone for the 1-PASS SIR assembles, or AMEND, or similar, a consection frig can be branclated to binary using the dumped dictionary

The fing may consist of any number of blocks; patches and instructions in it may nefer to global labels located in the main program. If a patch occurs toctore the first global identifies list it may nefer to ANY global of the main of the fing may only refer to globals if they appear in the preceding global list. It appears to be necassary to start a fing with an option: otherwise 'ES' is given.

To compile a fing, place the dump of the dictionary and assembler into the store (preferably of another machine) by means of initial instructions. The first pass of the frig is entered at 14 (in which case the literals will be located as usual; i.e. after the final velues of the store pointers of the frig) or at 15 (in which case the literals will be located after the literals of the main program (or previous frige assembled). Enter the frig again at 10 in order to obtain a binany tape.

Label lists punched whilst assembling frigs will be in the same Telecode as those of the main tape. 17.7. <u>Summany of Error Indications.</u>

> Basically the indications are the same as when 1-PASS SIR is used in the load-b-go mode, they are preceded by  $\circ$ "erase" characters, and "tab" is punched as "space". Some of the individual meanings are slightly different:

E1 is given it the symbol "<" is used when SP = 8192.  $\langle \cdot \rangle$ 

ES. can mean any of the following:  $(i)$ 

- $(a)$ Unlocated identifier in a labelled patch (e.g.  $\frac{1}{3}$  PASS + 2). This will always occur if, for example, a tape consisting of such things is entered at 8 (which always effectively destroys the present dictionary) instead of 9, 14-or 15.
- $(b)$ Dictionary Stone full.
- $(c)$ The store pointer falls outside one of the following ranges:

#### $1\leqslant$  SP  $\leqslant$  8166 8192  $\le$  SP  $\le$  16383

 $(d)$ 

- A skip has caused a transition from one store to the other. The only means of doing this is by using a patch or option.
- $(iii)$ E8 will be given for parity errors.
- $(i_{\vee})$ Ell will be given when % is read, if the same global identifiar appears in one global list more than once.
- $(v)$  $2 - PASS$  $SIR$   $\omega iU$   $STOP$ :
	- If any tape does not start with a "newline"  $(\sim)$
	- $(5)$ At the start of the second pass, if errors were found on the first pass (see paragraph 17.5)

 $\left\langle \epsilon \right\rangle$ During the second pass, if the address of a label disagrees with its value on the first pass (probably caused by loading tapes in wrong order)

(d) When % is read on the second pass (j.e. before the literals have been punched) if the sum of all characters read on the first & second passes disagrees.

46.

#### 17.8. Summary of Entry Points.

Read First tape for first pass, giving 8. label lists or error indications in 920 Telecode. Read further tapes for first pass. ٩. Read first tape for second pass.  $\circ$ . Read further tapes for second pass. 11. Read first tape for first pass, giving 12. label lists or error indications in 900-Series Telecode. Same as 10, but ignore errors found on first pass.  $13<sub>1</sub>$ Same as 8 or 12, but retain dictionary.  $\vert 4.$ Same as 8 or 12, but retain dictionary & locate  $\mathsf{IS}.$ literals after literals of main tape. Dump Assembler + Dictionary.  $\mathcal{C}$ .

# 17.9. Binary tapes punched by 2-PASS SIR.

The binary tapes punched by "2-PASS SIR, 7/1/71,<br>Binary Mode 3" are in "A.C.D. 900-Series 18-8d Binary Tape Format, 1/4/70" as described elsewhere.

They are read into store by initial instructions<br>using tope reader Mode 3. They are sum-checked; if the check fails, continuous output is given on the punchs if it succeeds then the program is triggered (if this facility has been used, - See paragraph 17.2) or a dynamic stop is reached.

E

**Designation** 

1-PASS SIR Options

 $\frac{1}{2} \sum_{i=1}^{2n} \frac{1}{i} \sum_{j=1}^{n}$ 

2-PASS SIR Options

**CONTECTOR** 

**ESSENTING** 

**ENGINEERING** 

**Freeholder** 

**Biography** 

There two tapes each comprese 4 options and a The sign, each followed by a halteste and a Sew blanks. The 4 options are the most useful ones for use with 1-PASS and  $2$ -PASS SIR.

 $\zeta_0^{\rm L}$ 

Since these tapes are short, receive much wear & are earily lost it is suggested that they are made on onglar tope and identitiest in the manner shown.

Decimal & Octal Labels ) Clear store, assemble from 8.<br>Decimal & Octal Labels ) One of these options should be  $*23$ I used at the start of assembly  $*22$ Νo Decimal & Octorl  $*3$ { These options may be used suring Jassembly to start or stop labels. \*2 No Ą,

Useful options for 1-pass SIR

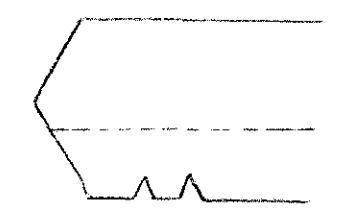

Useful options for 2-pan SIR

 $*16$ No. Labels } skips to skips } Assemble from 8.  $*19$ Decimal & Octob should be used \*20 No. Decimal & Octob \*23